## федеральное государственное бюджетное образовательное учреждение высшего образования «Комсомольский-на-Амуре государственный университет»

## **Справка**

о материально-техническом обеспечении основной образовательной программы высшего образования – программы бакалавриата (13.03.01*, Теплоэнергетика и теплотехника – Тепловые электрические станции*)

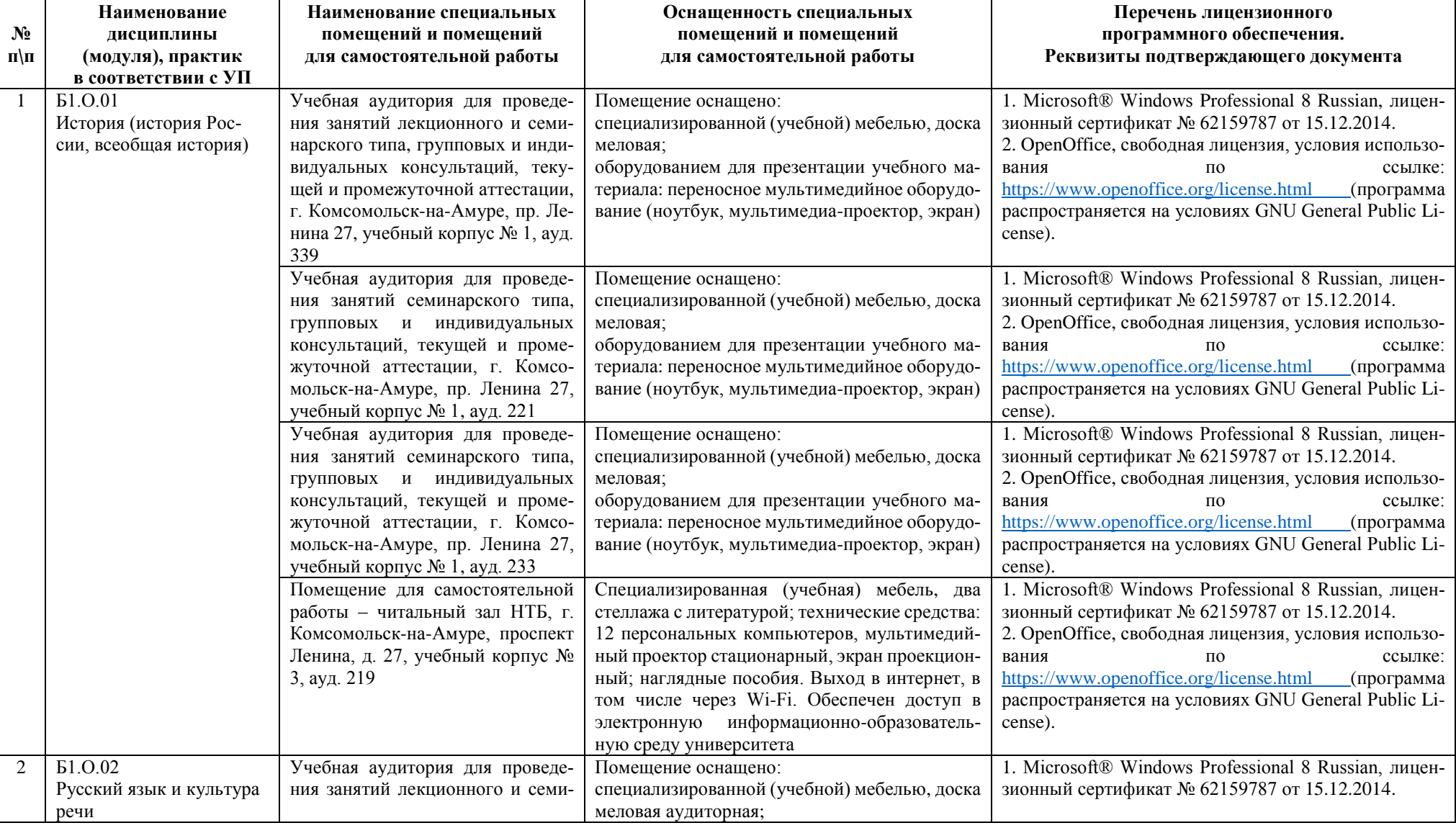

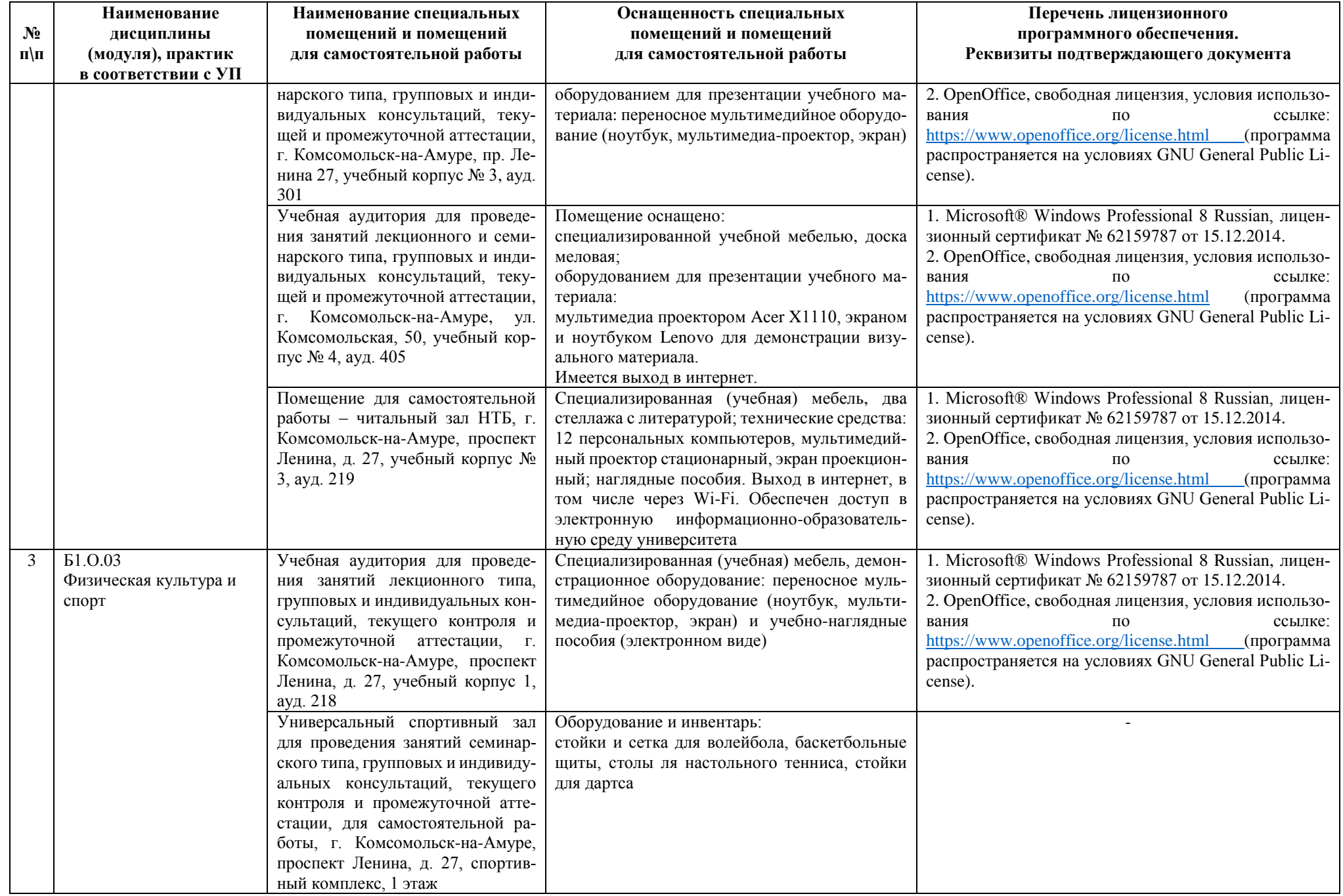

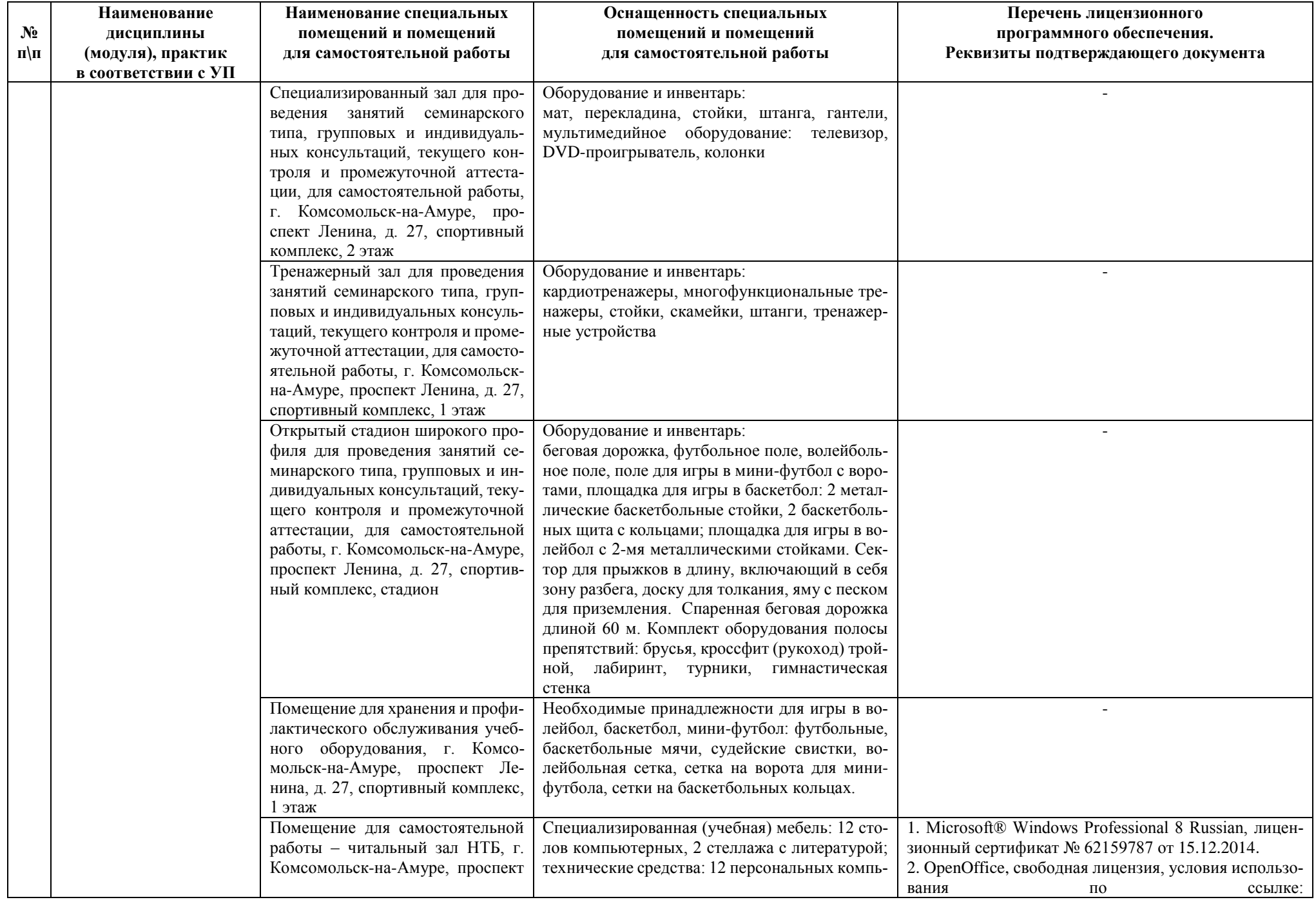

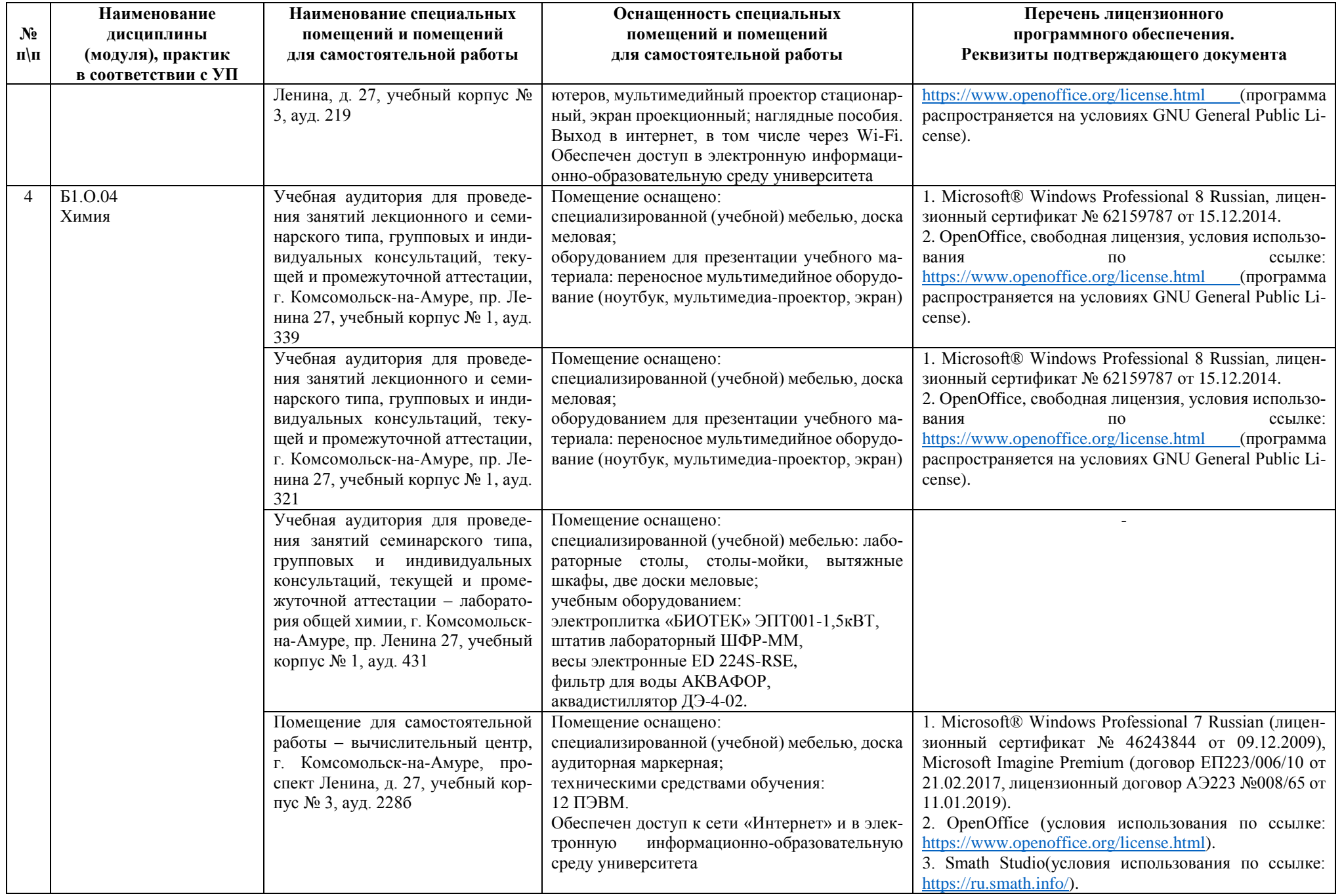

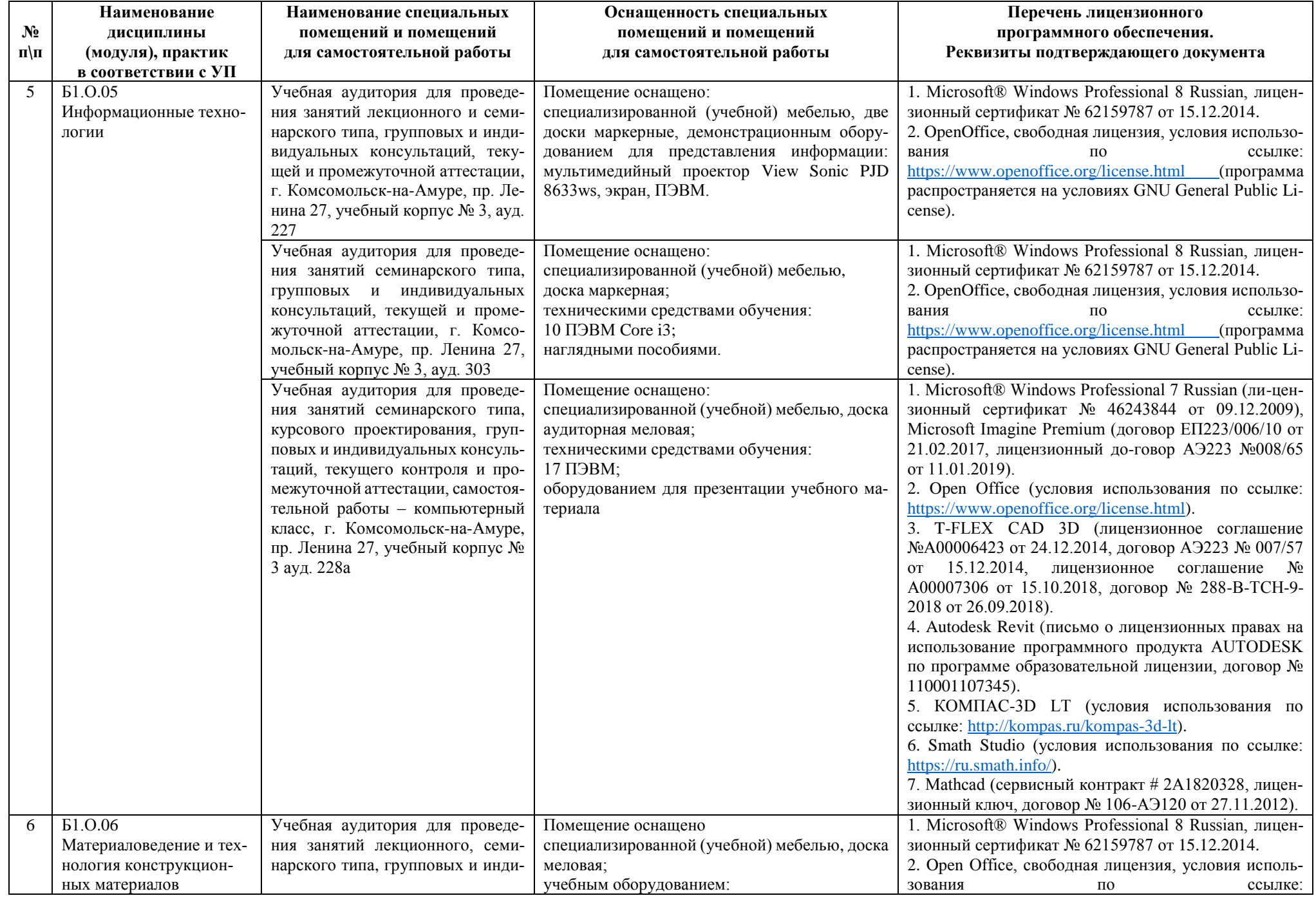

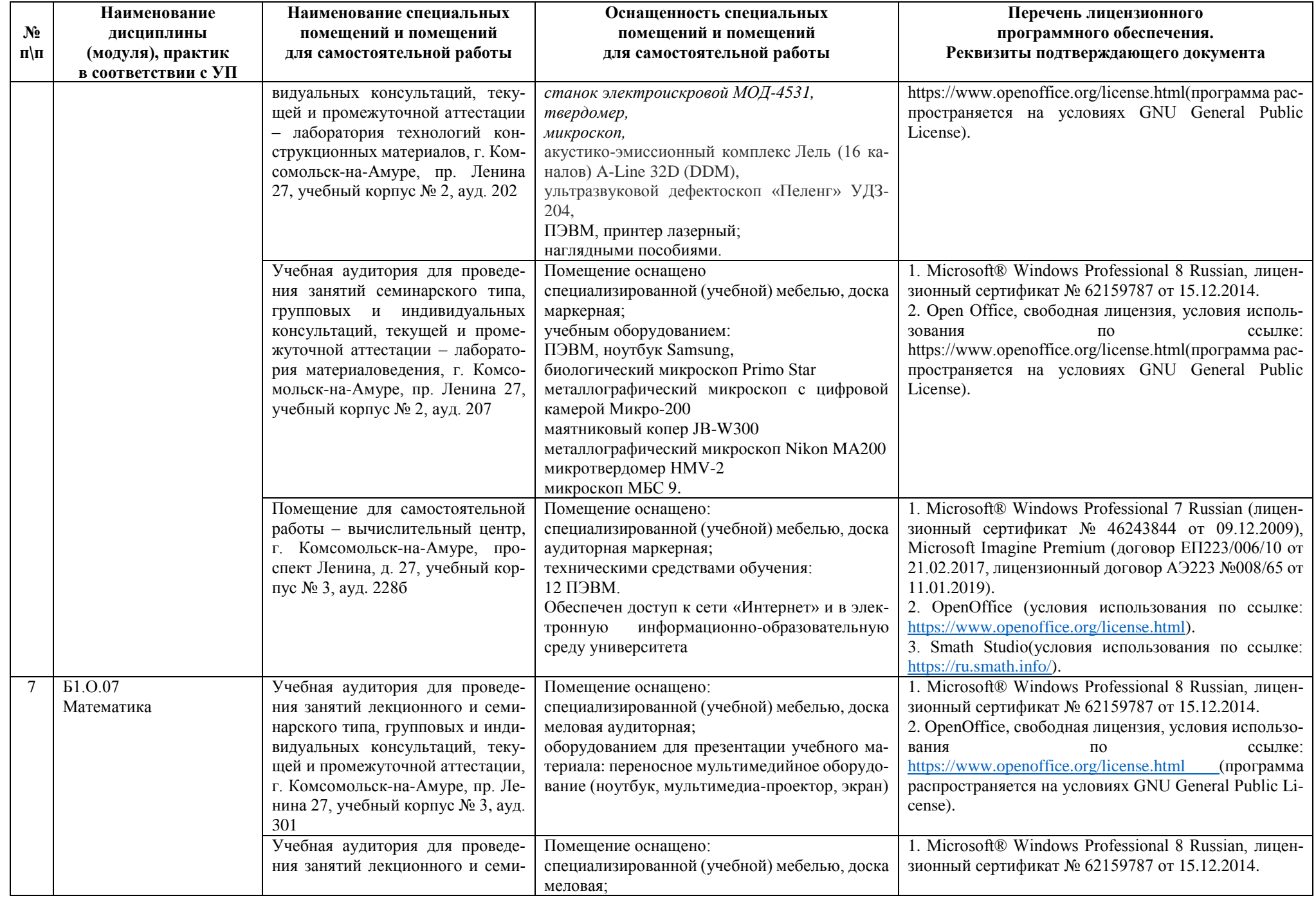

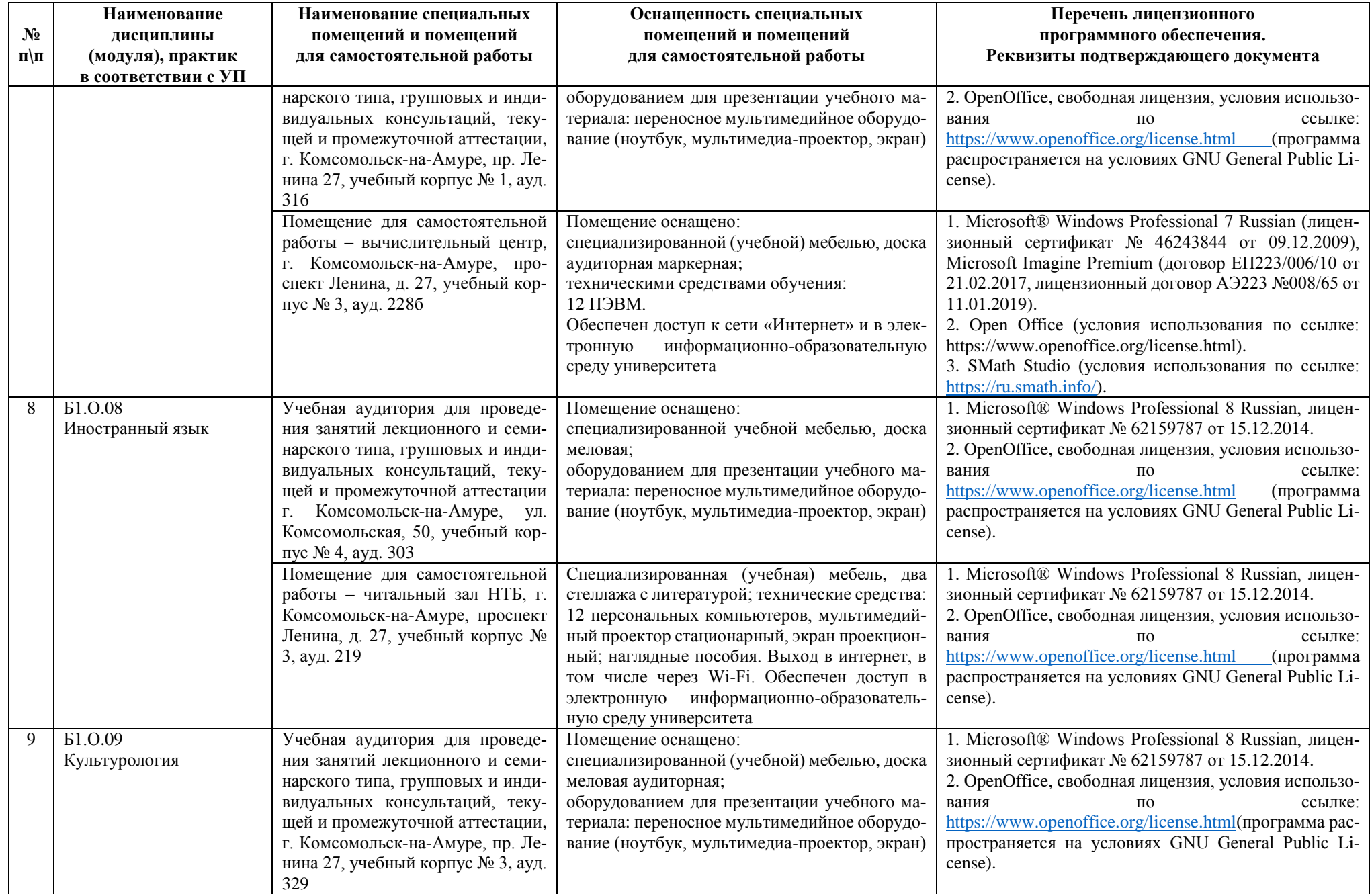

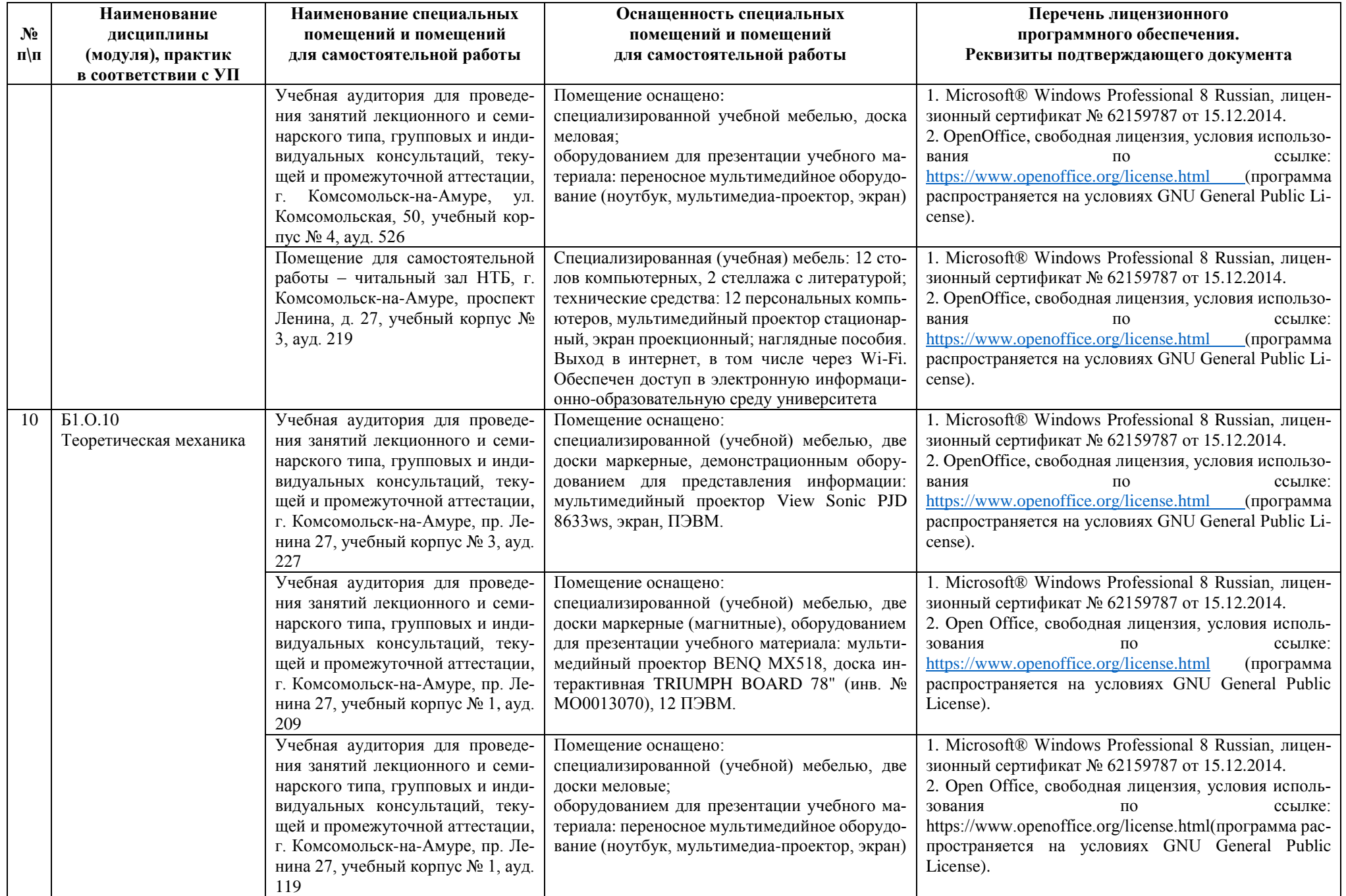

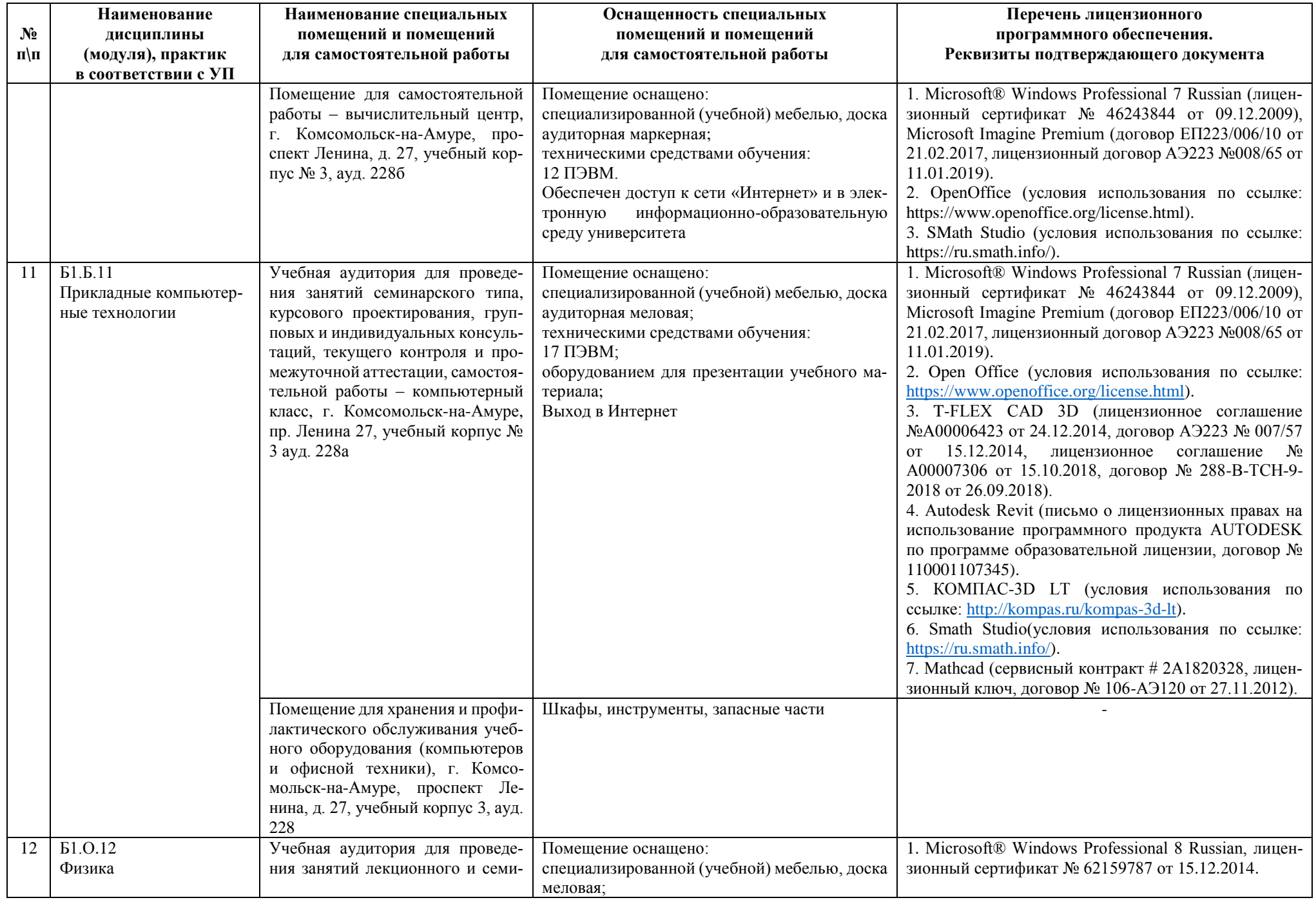

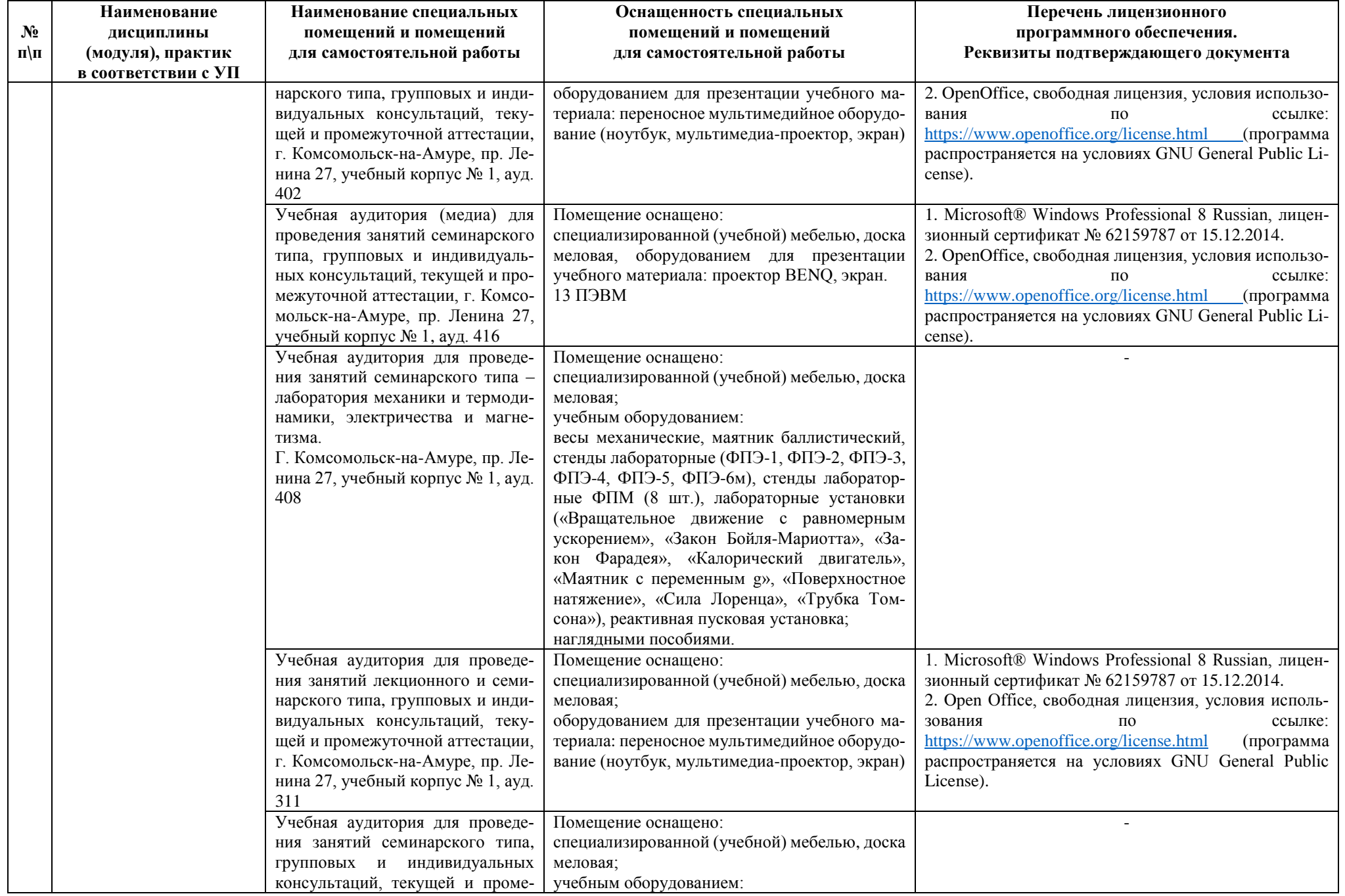

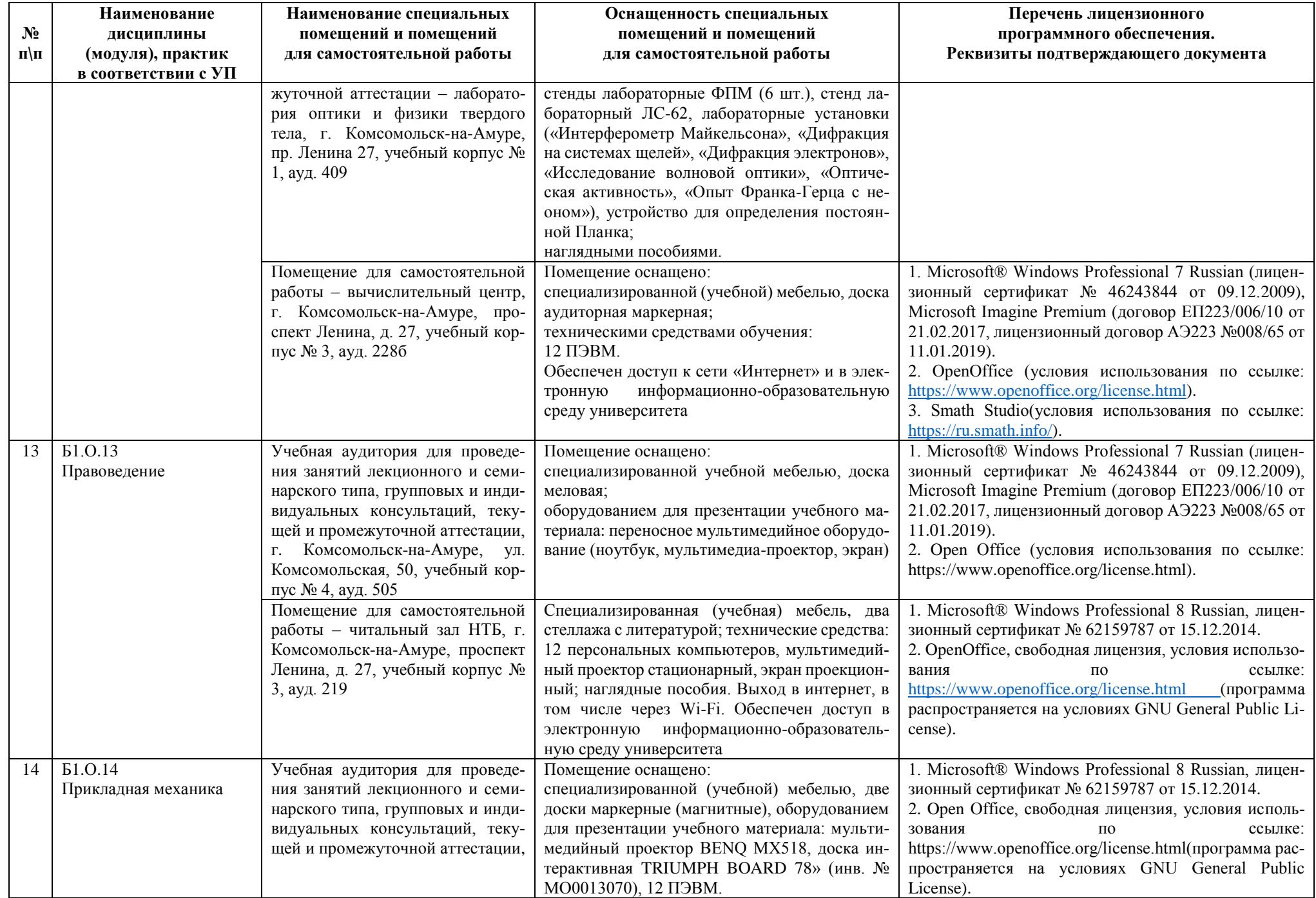

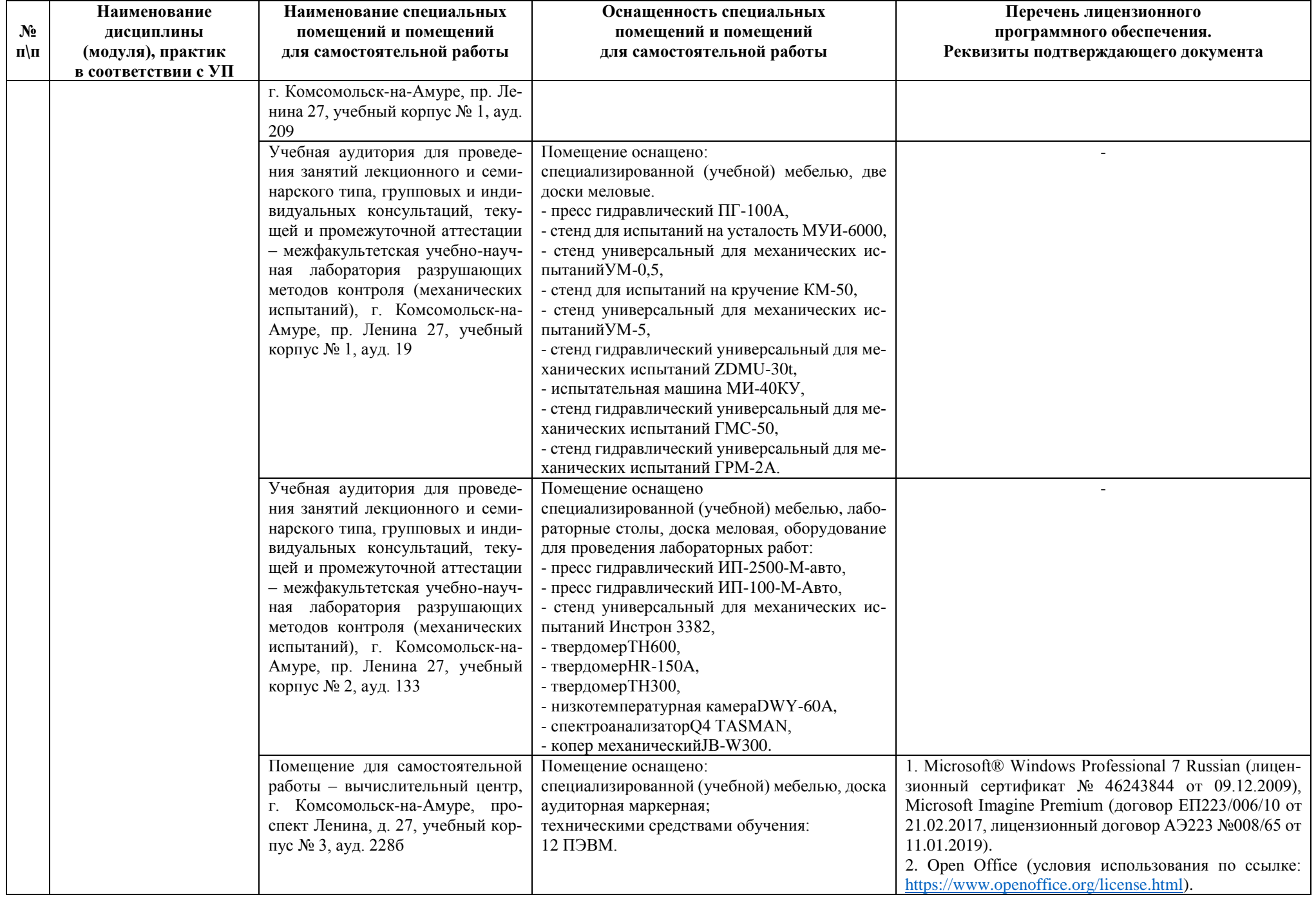

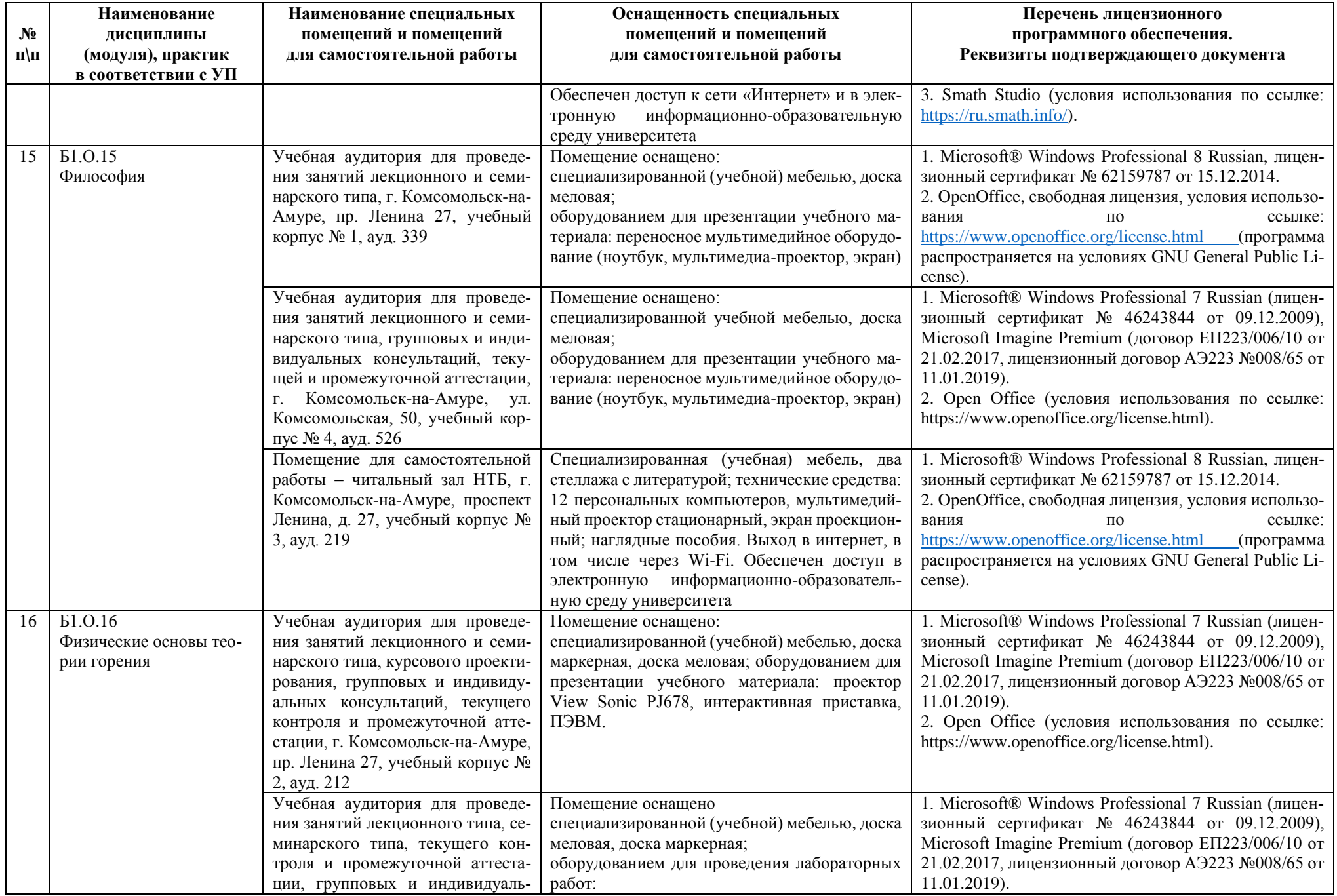

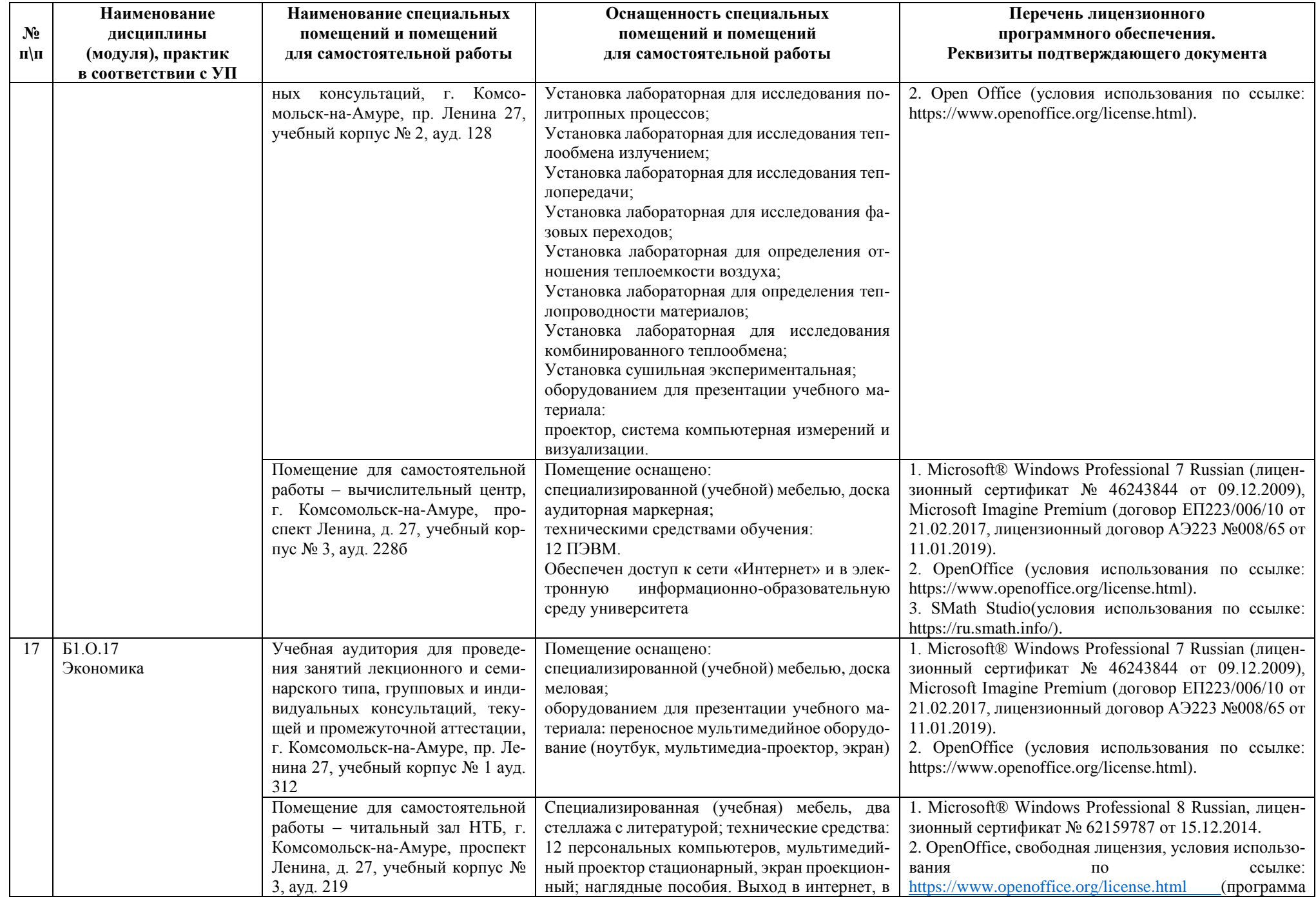

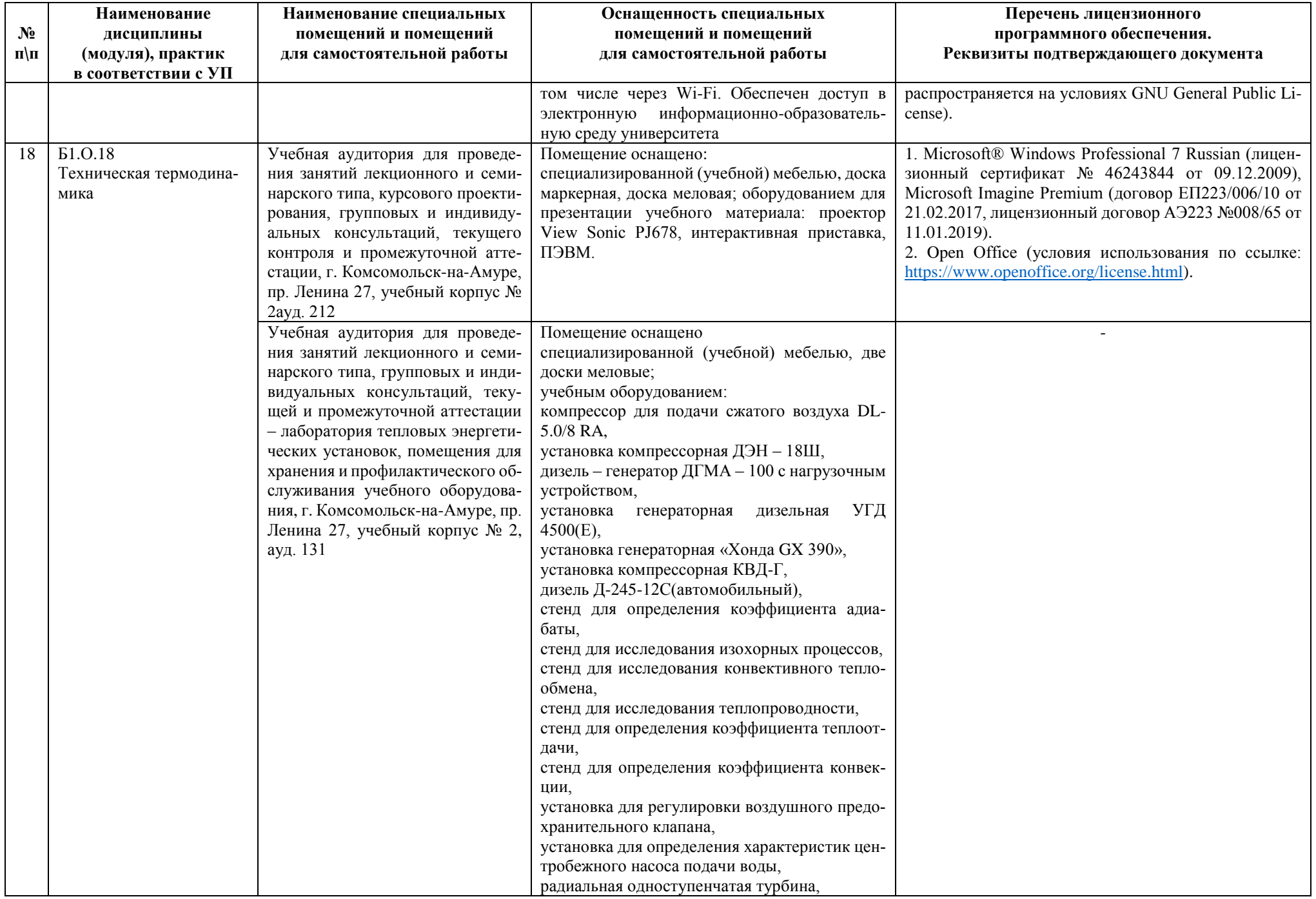

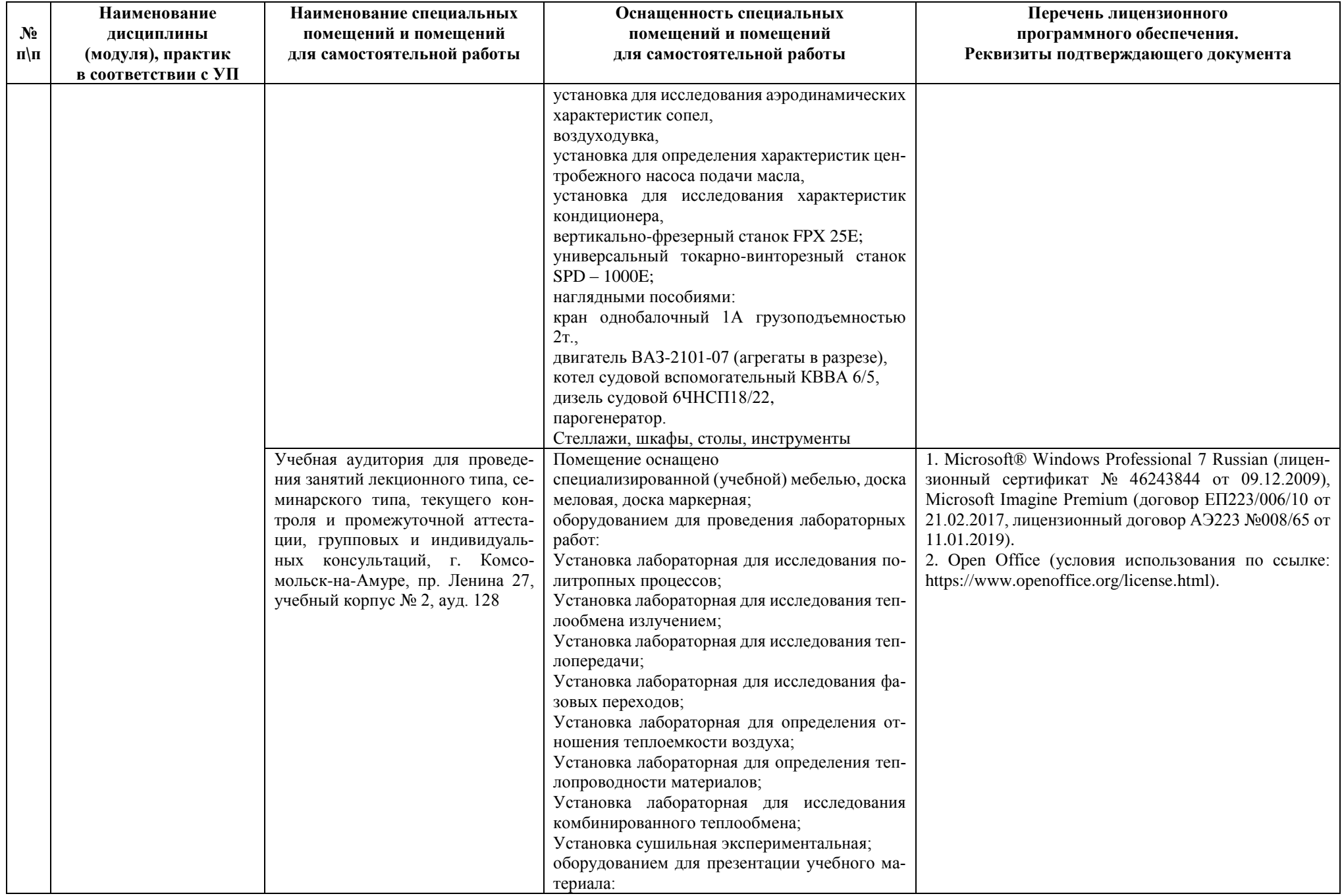

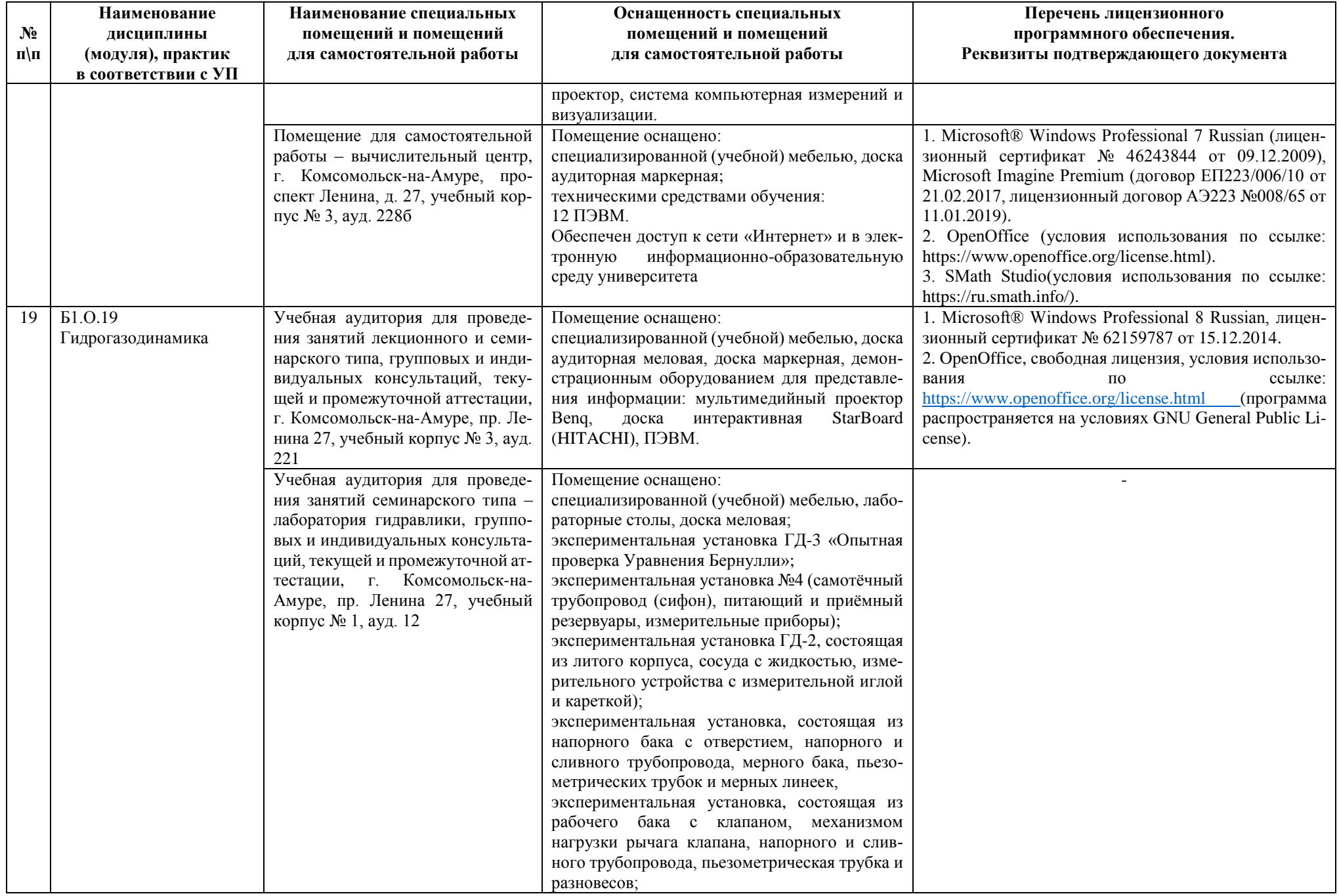

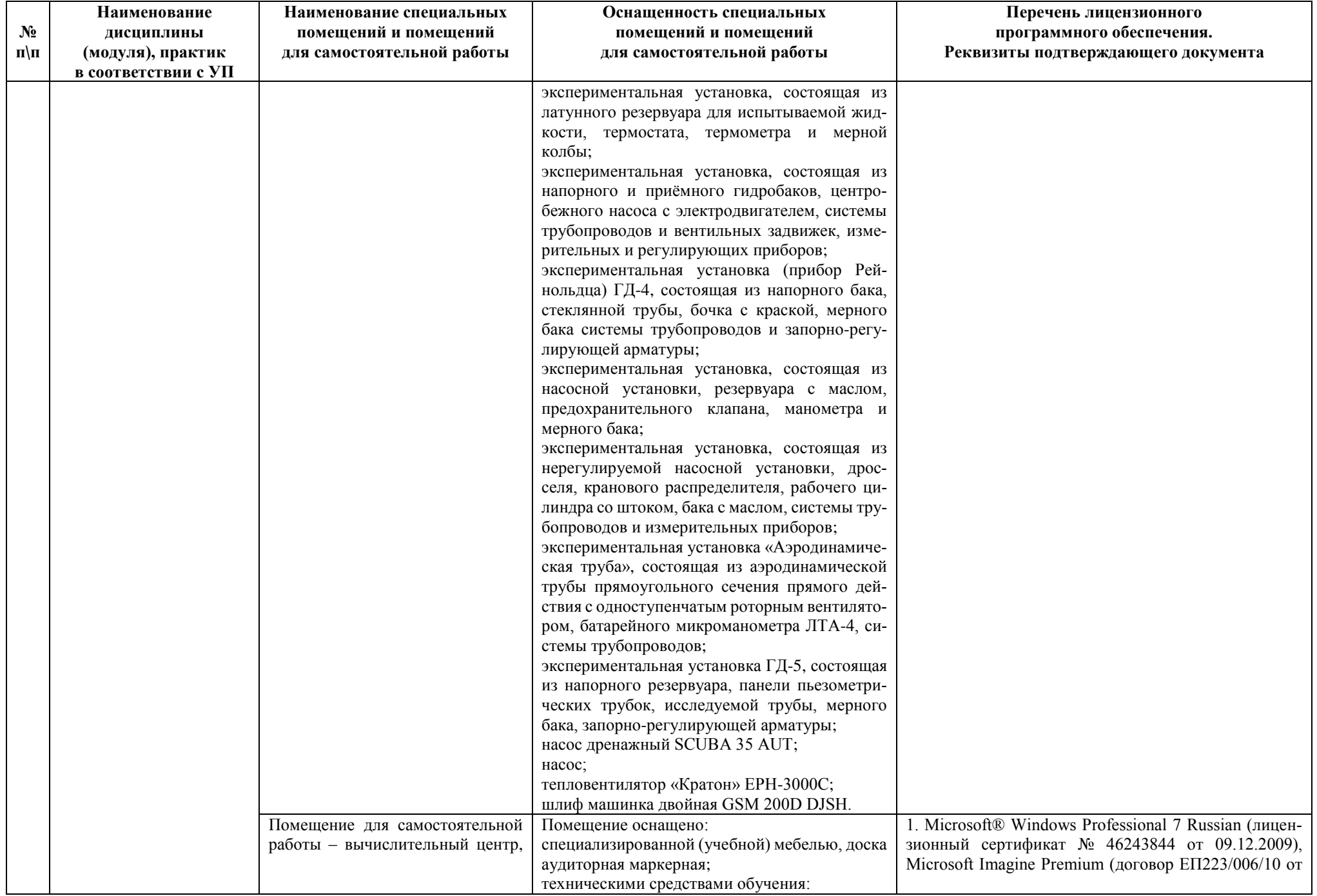

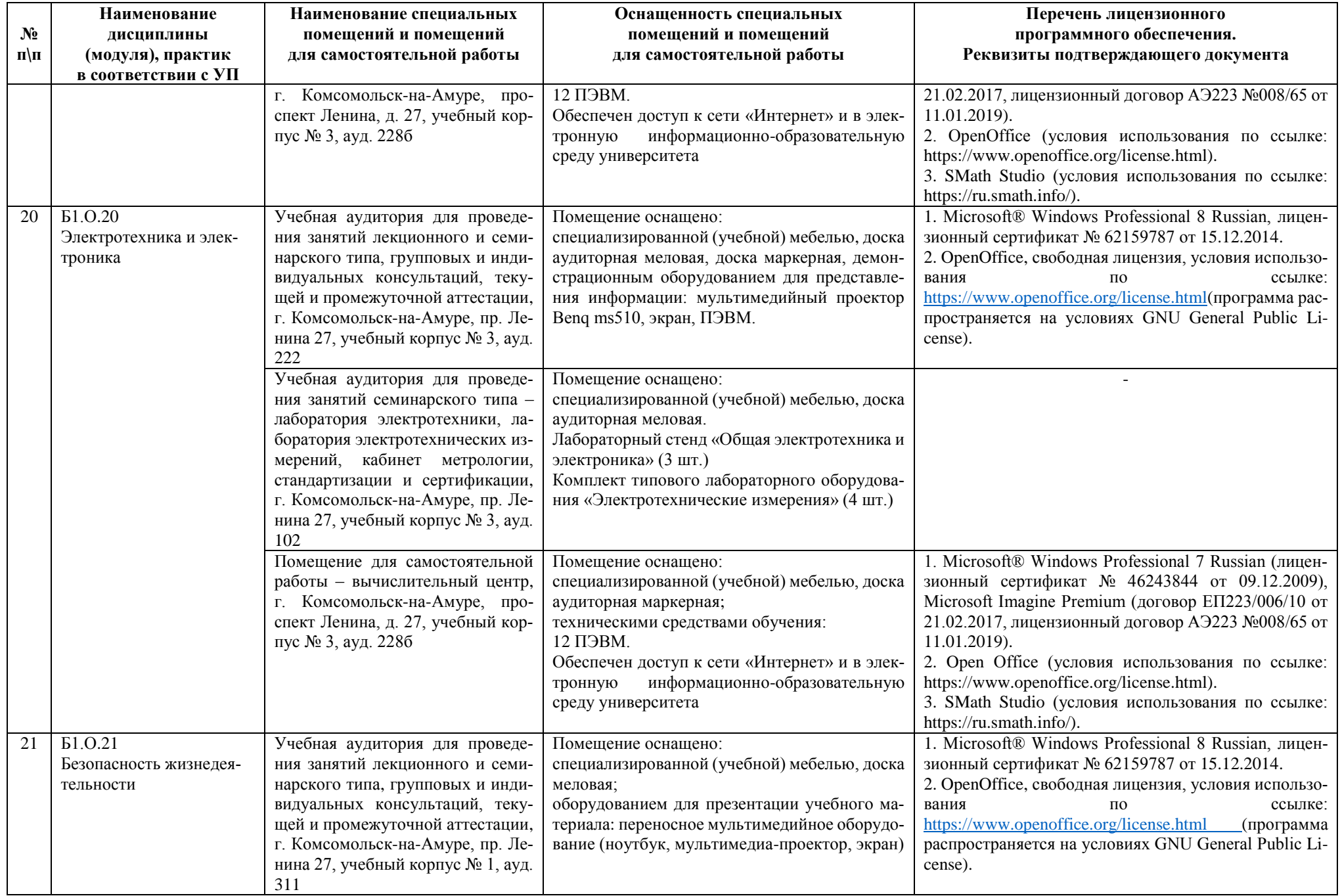

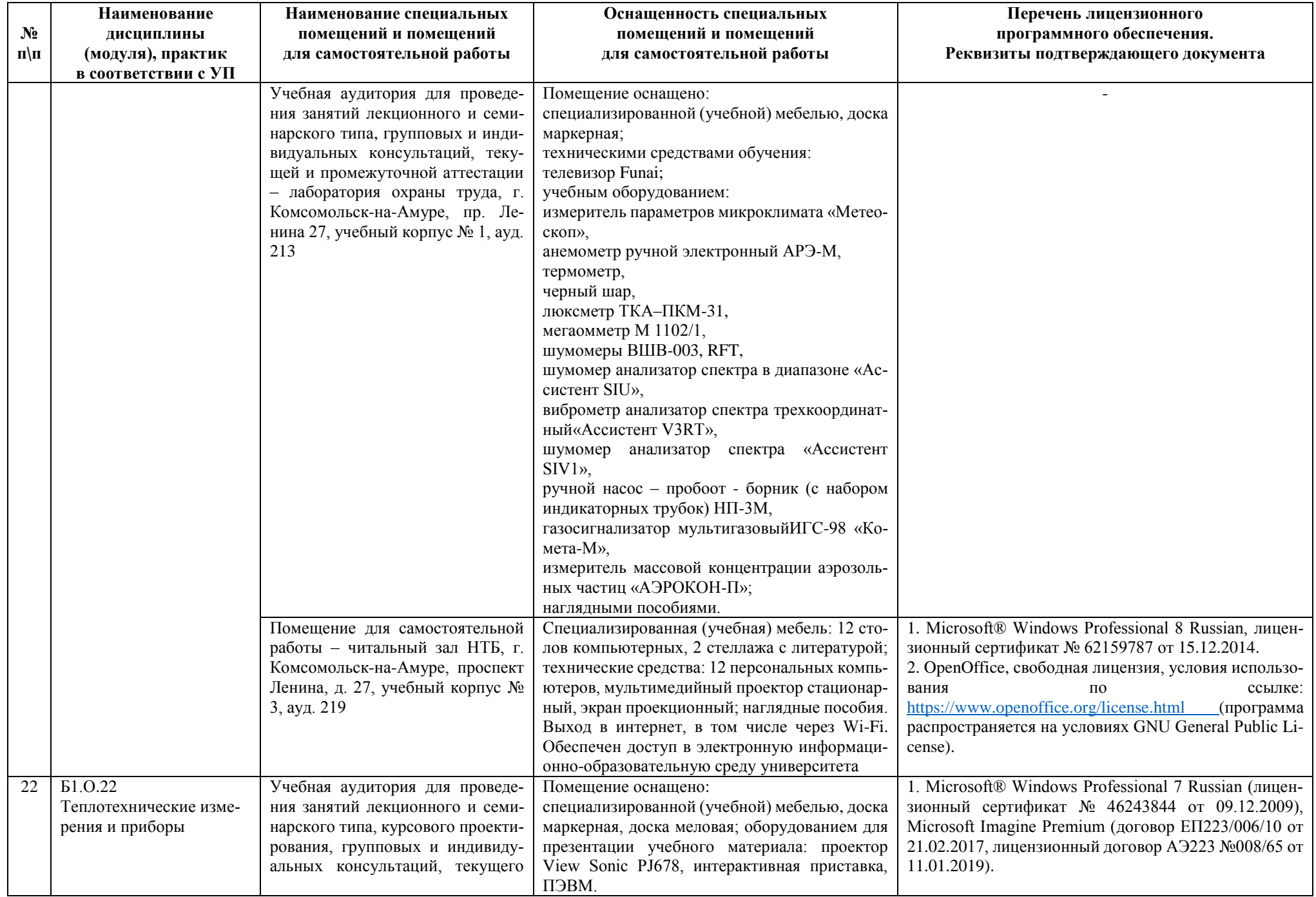

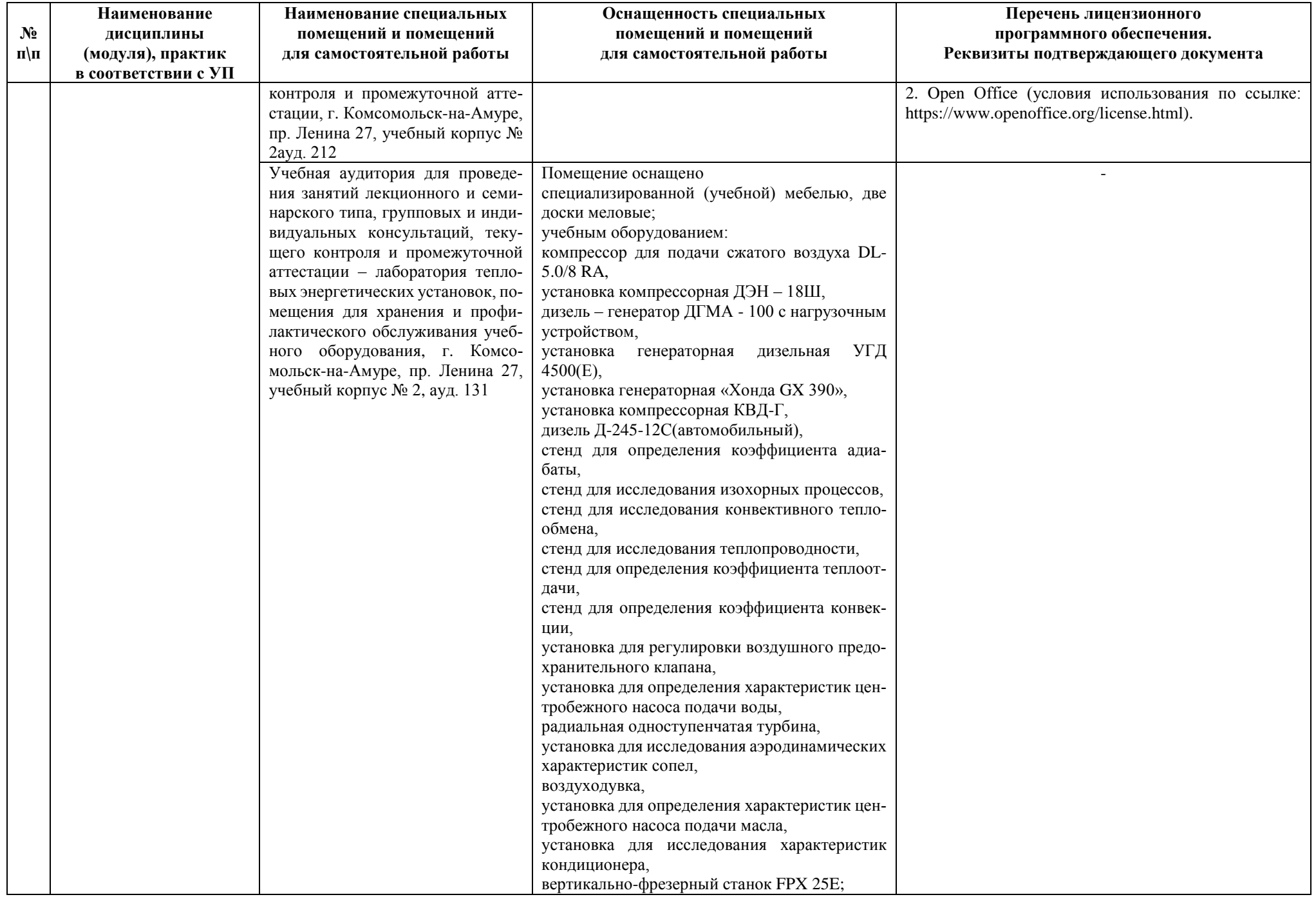

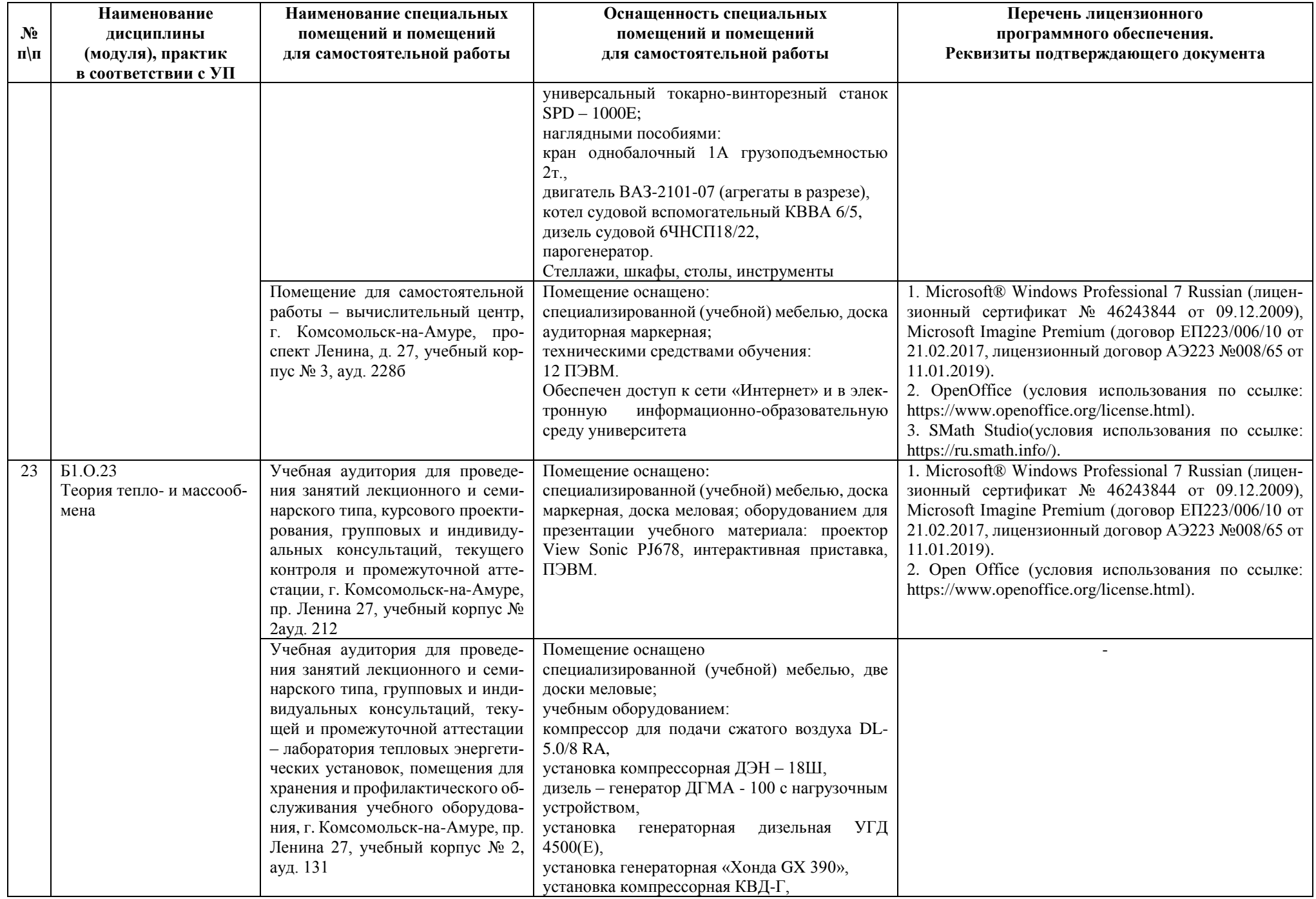

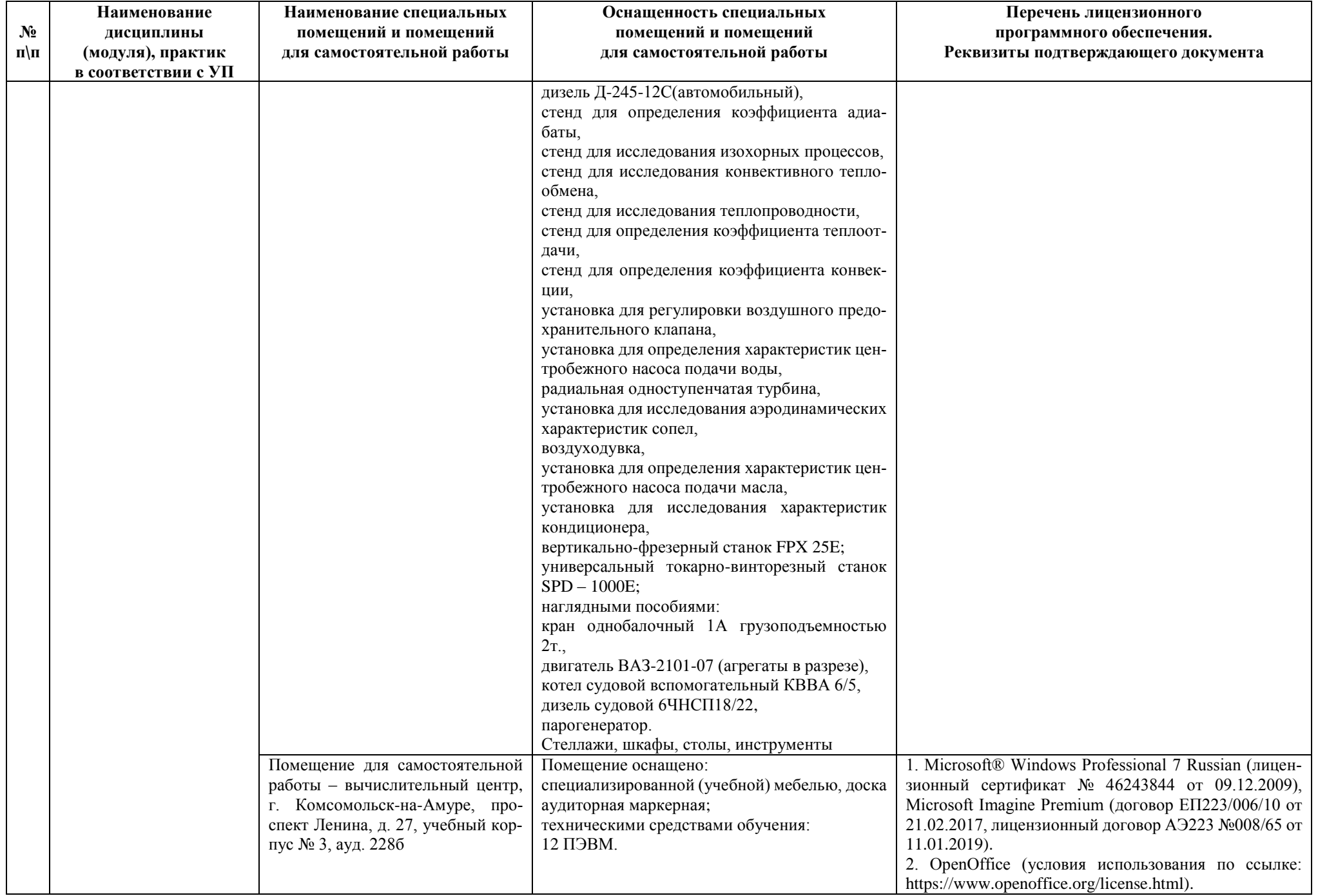

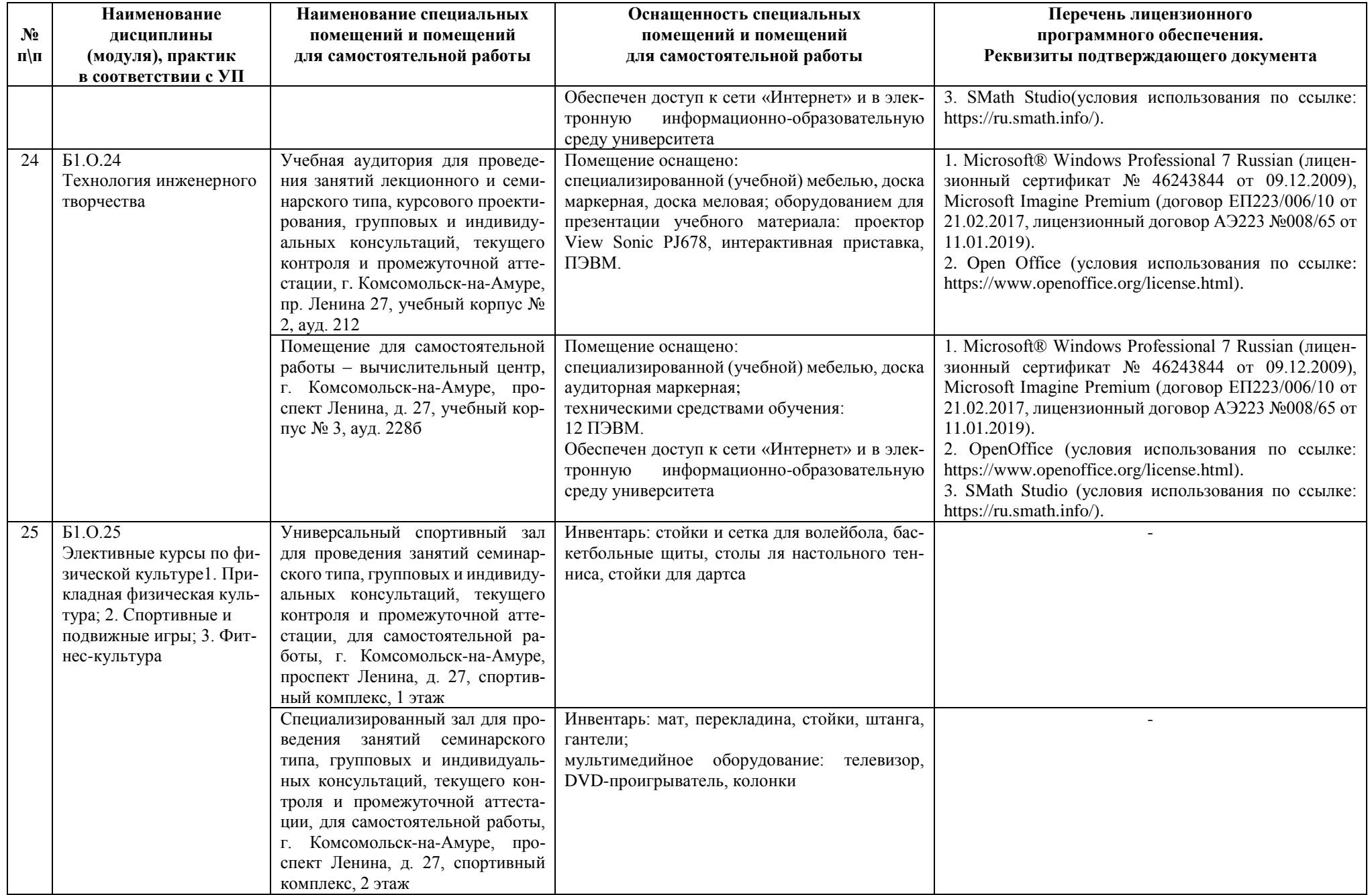

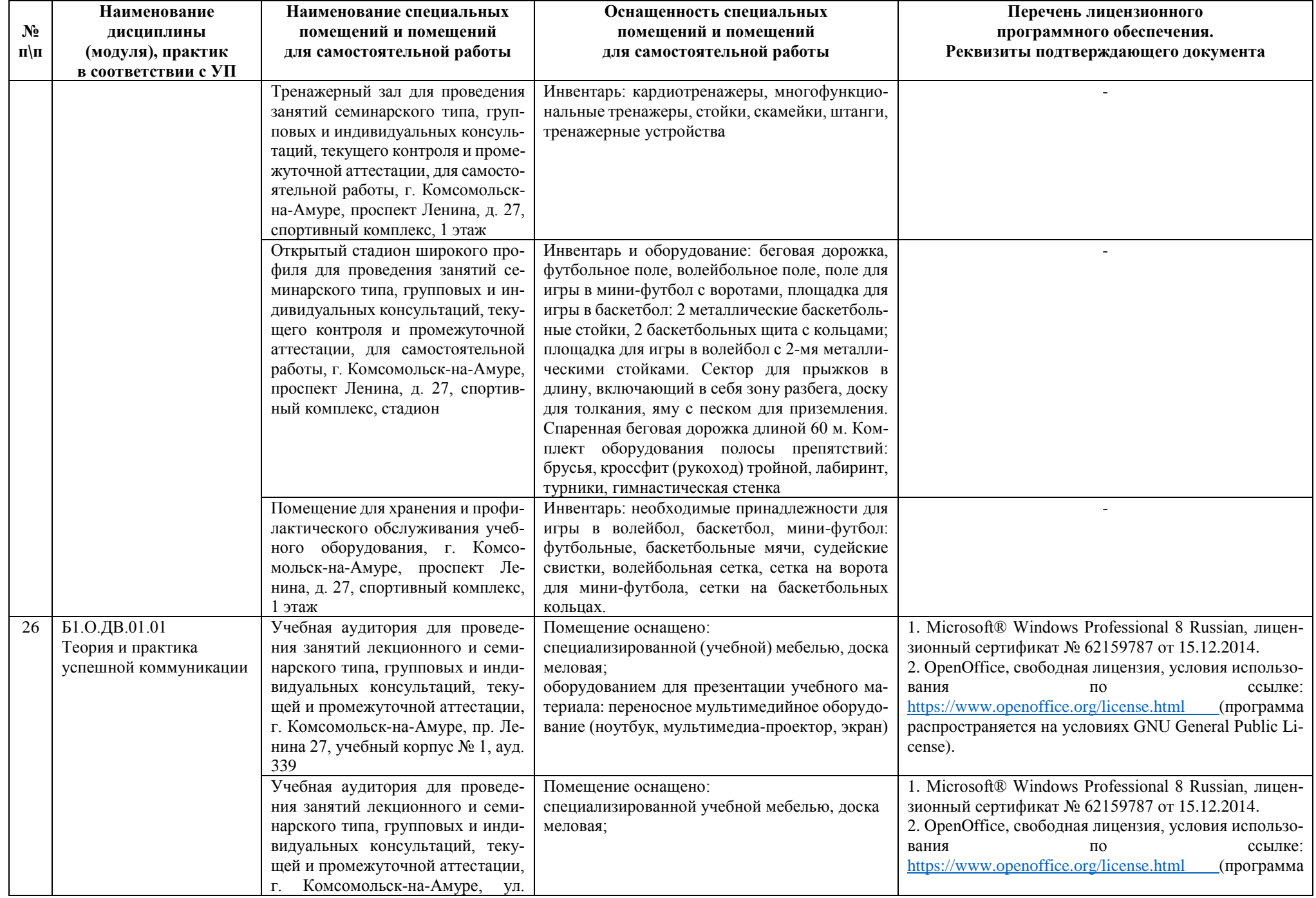

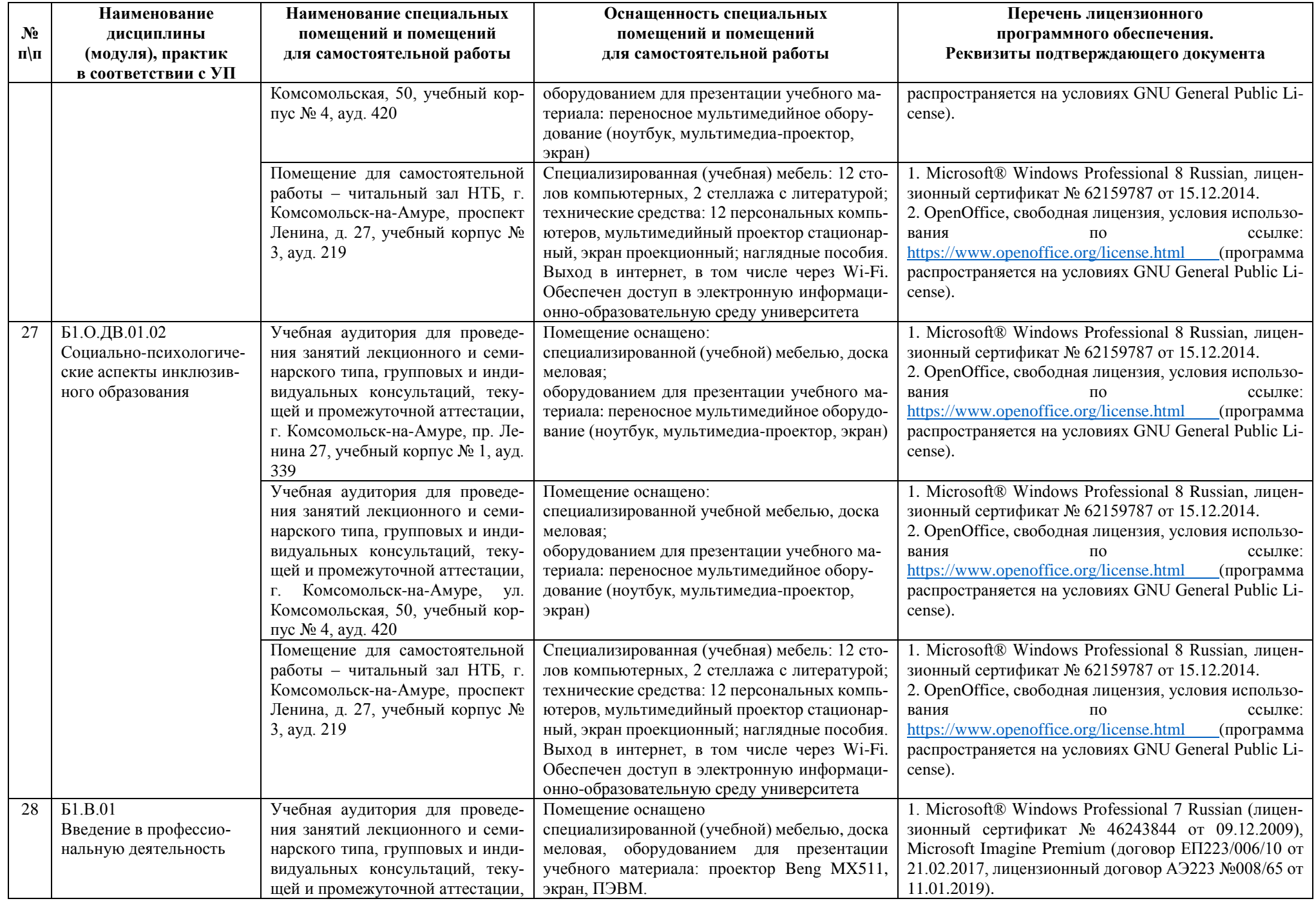

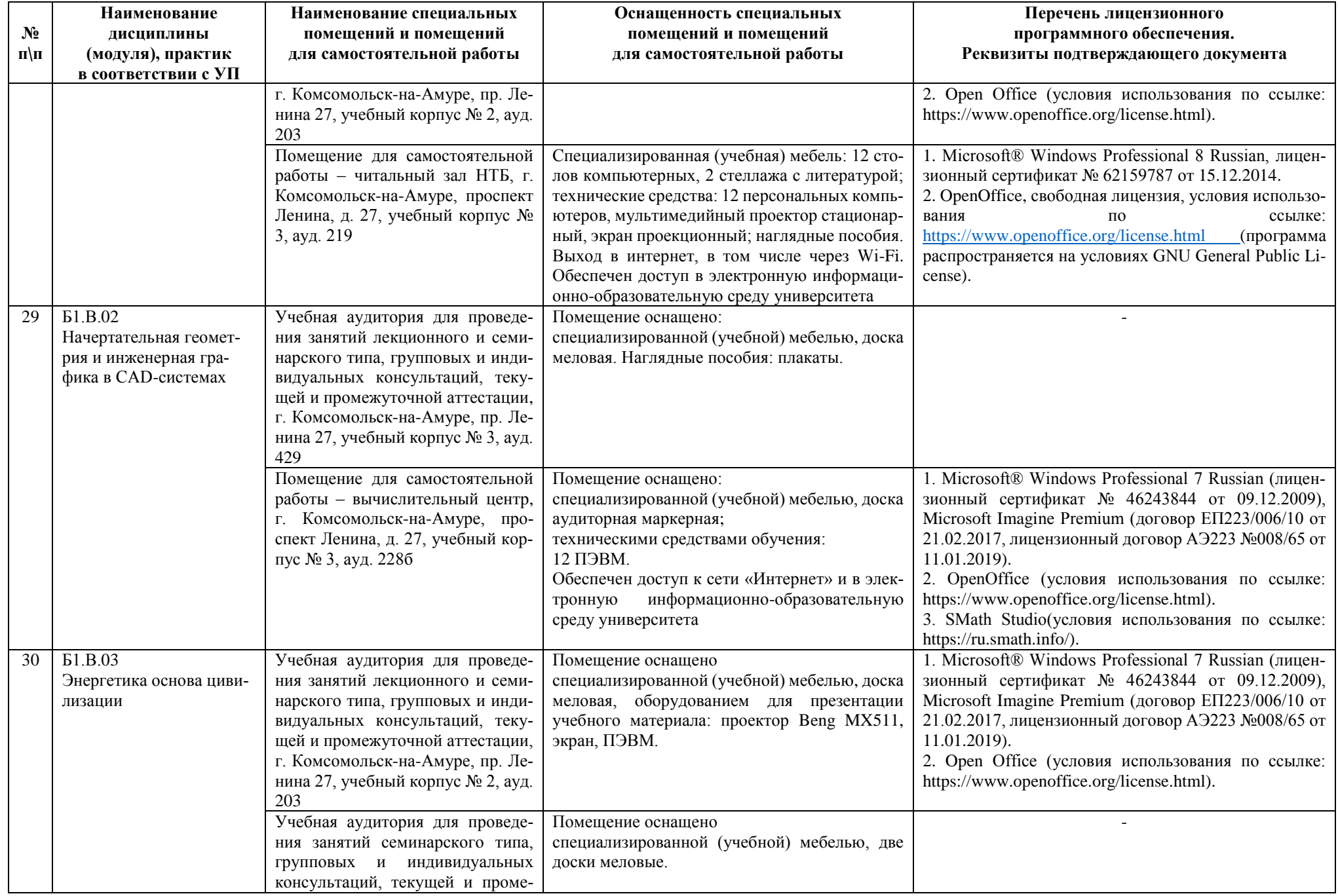

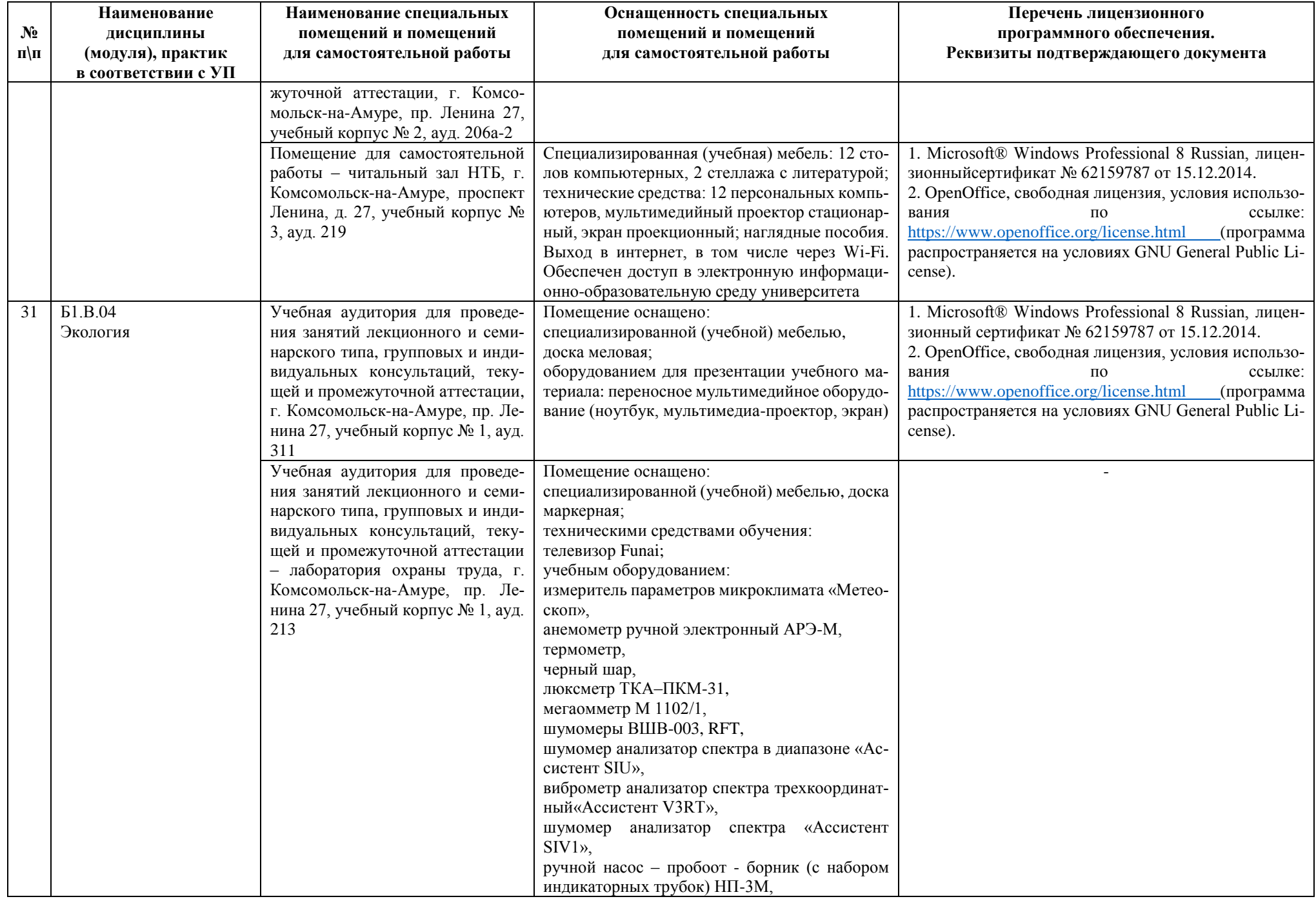

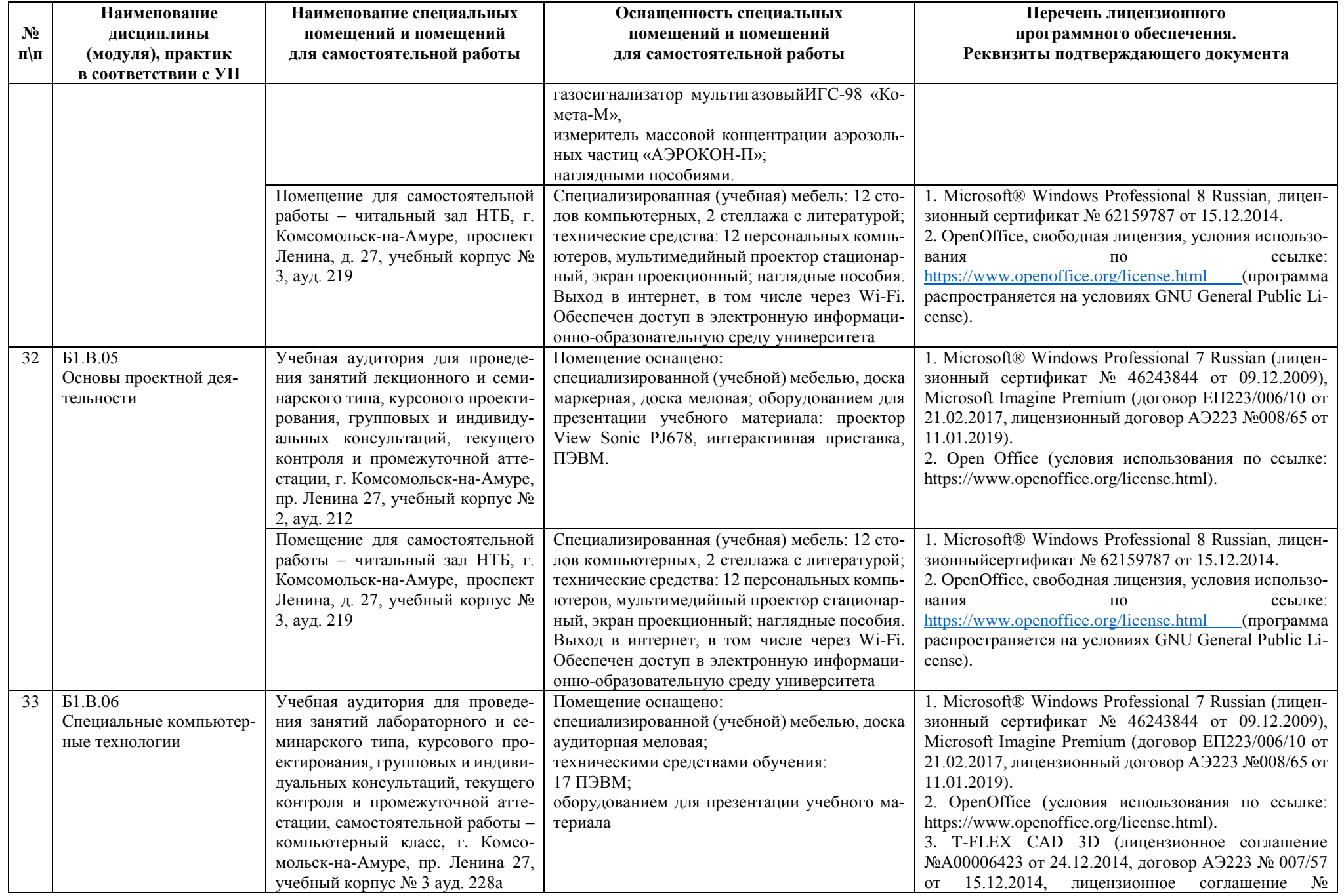

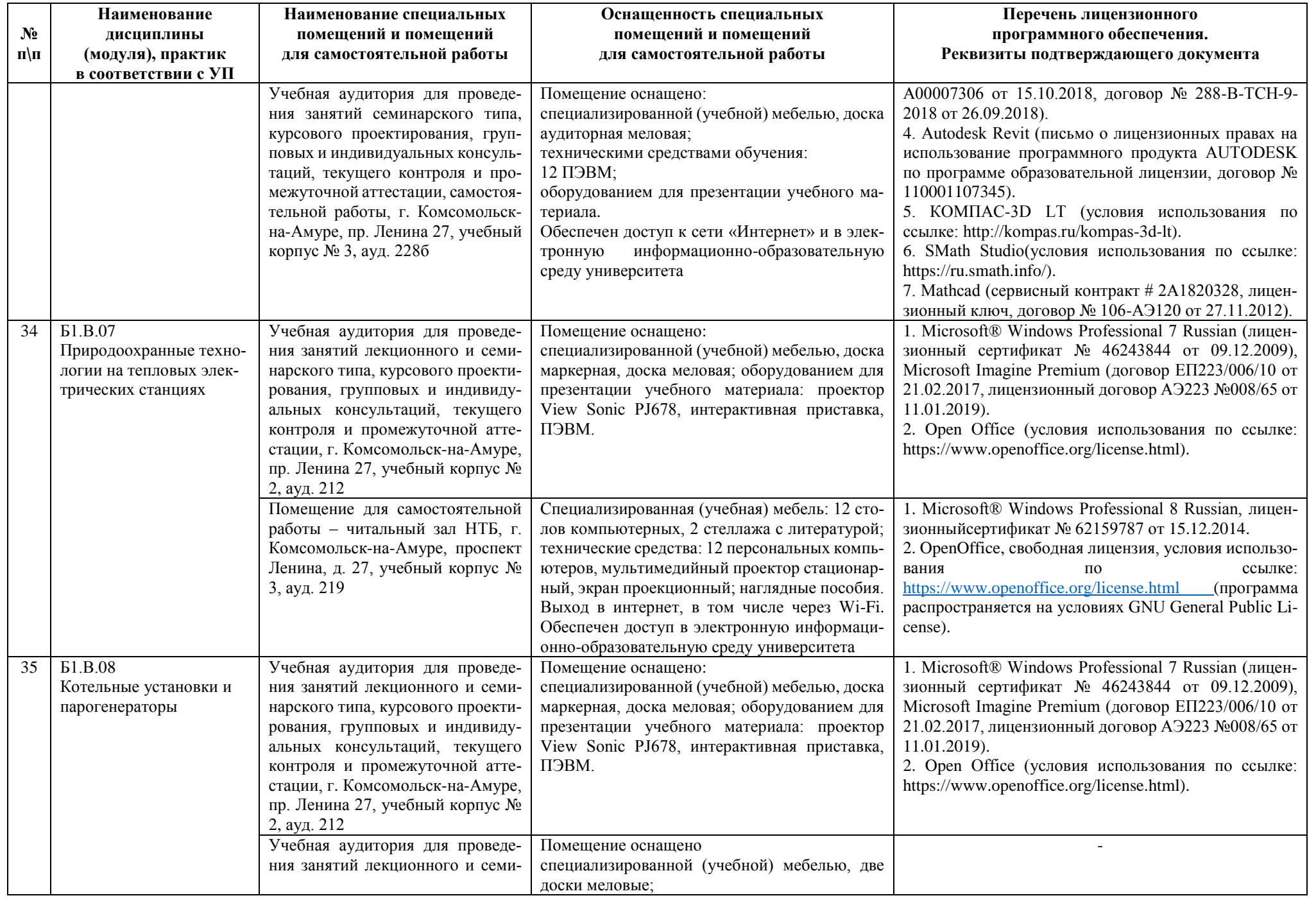

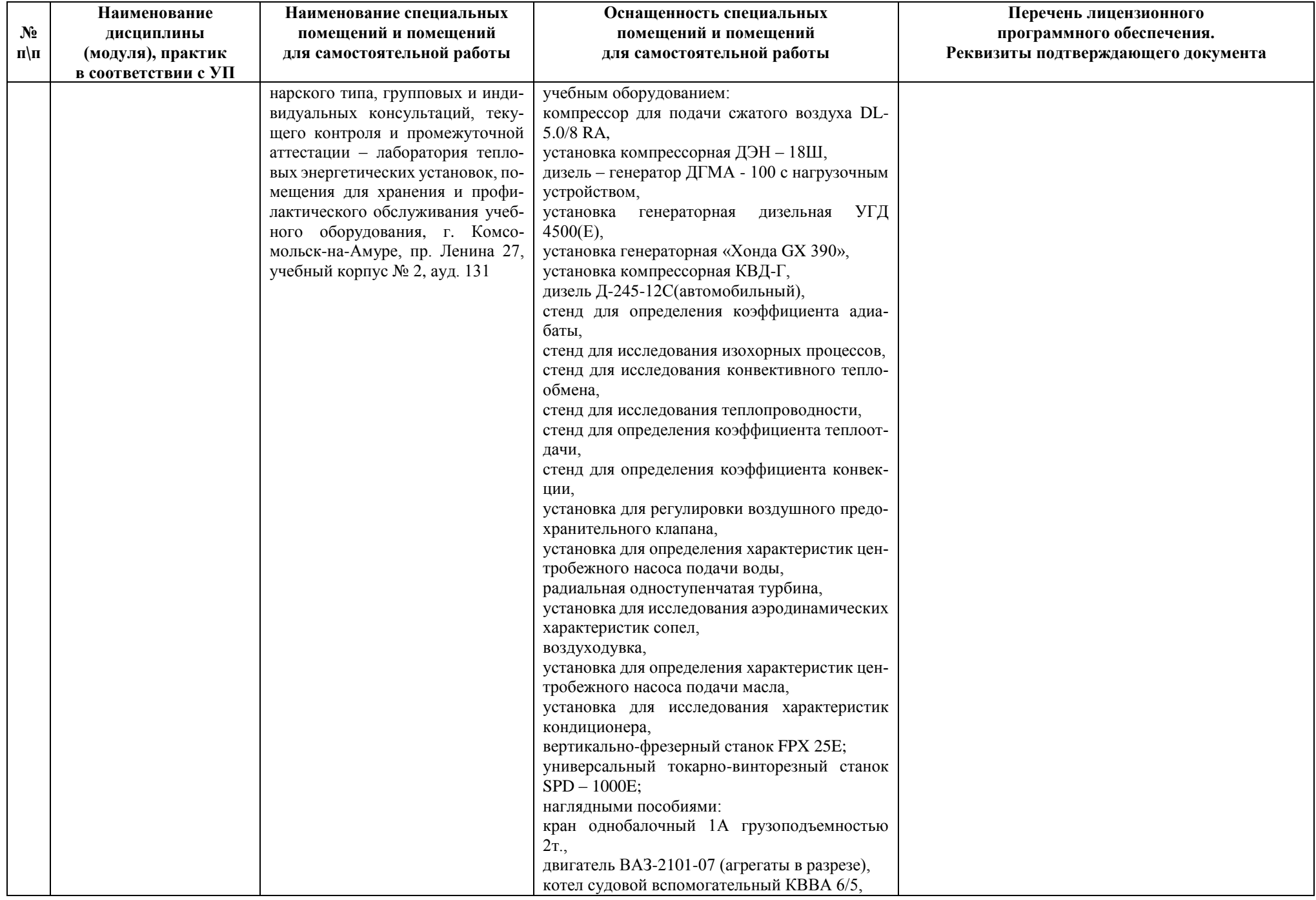

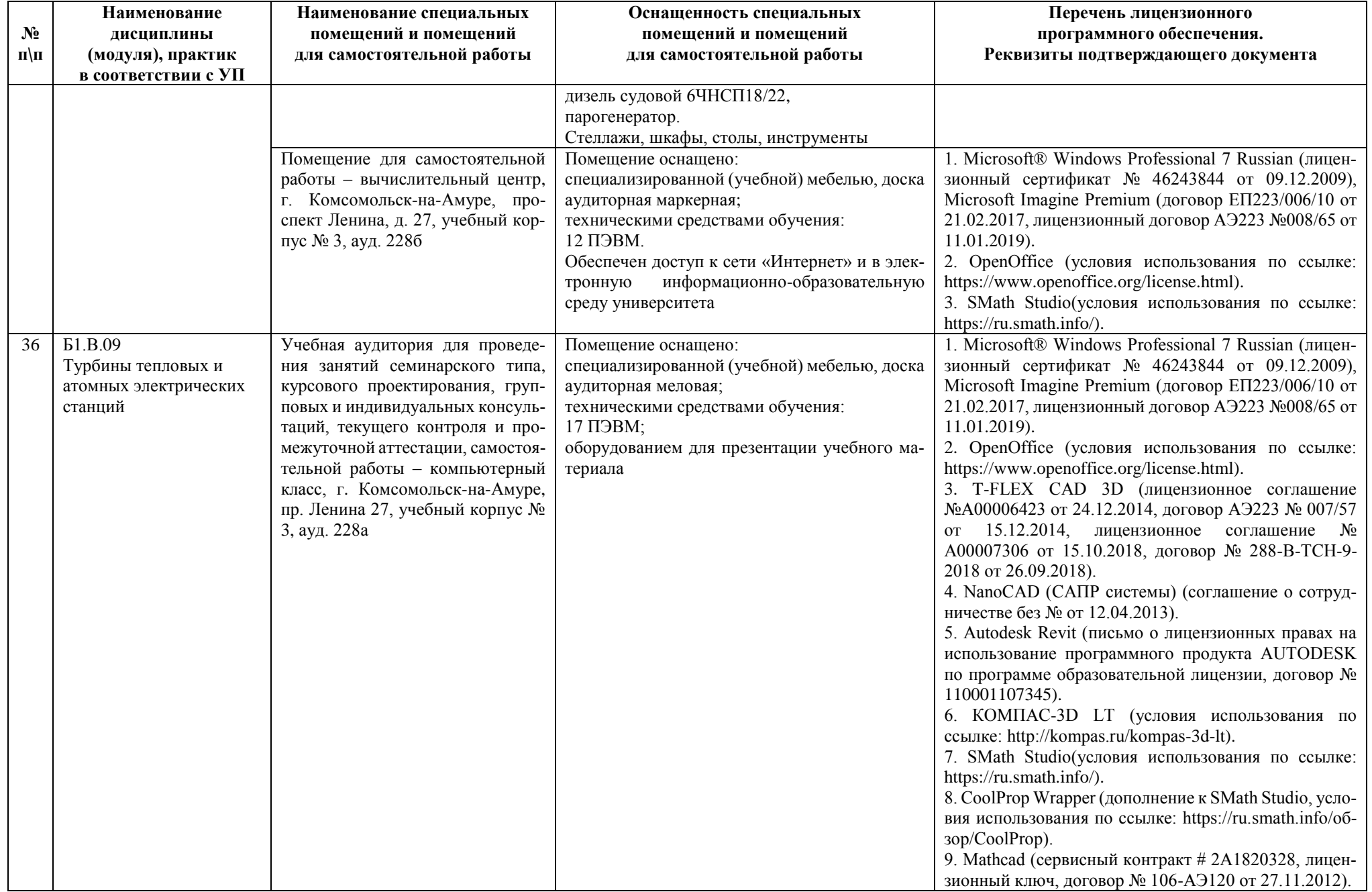

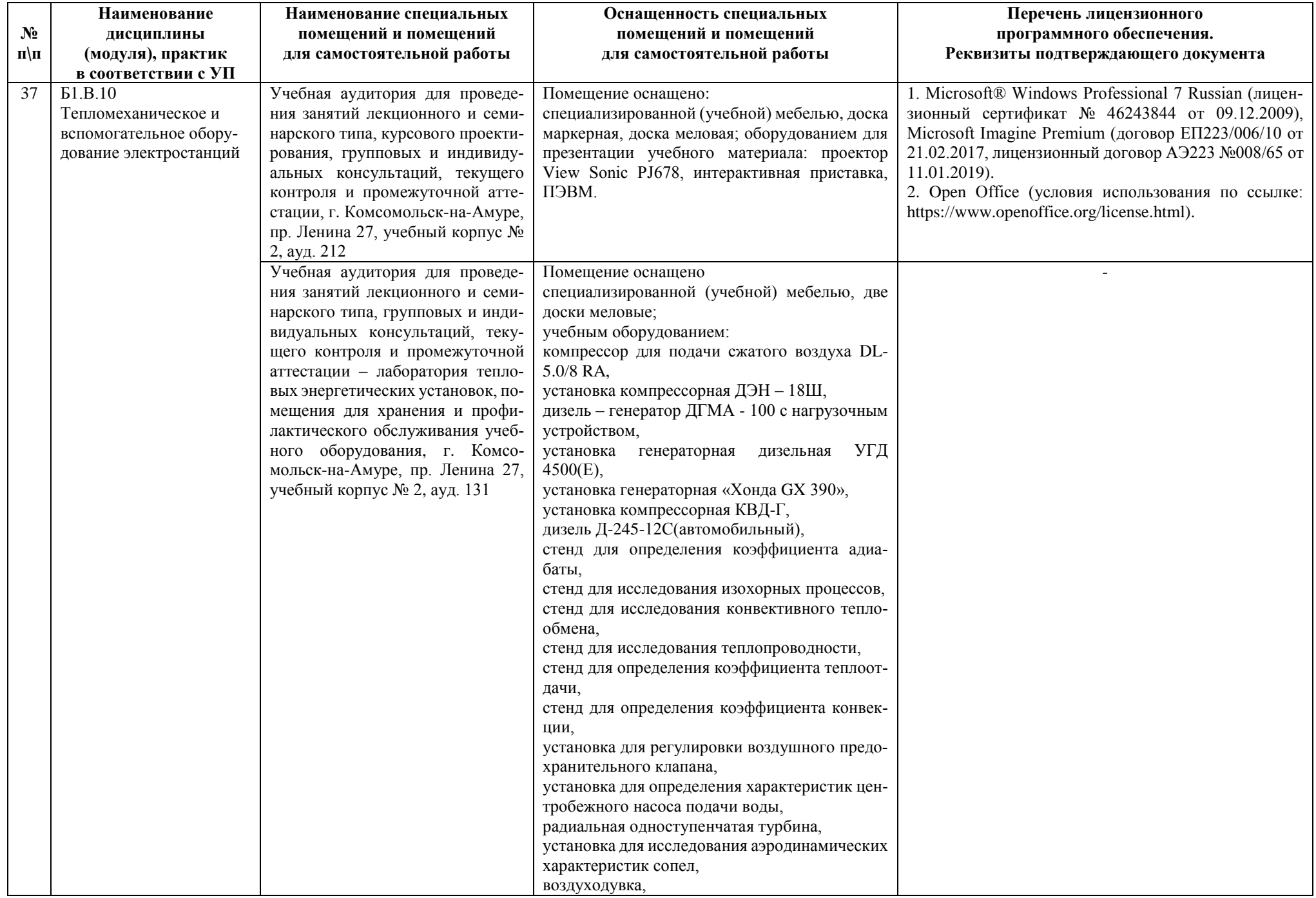

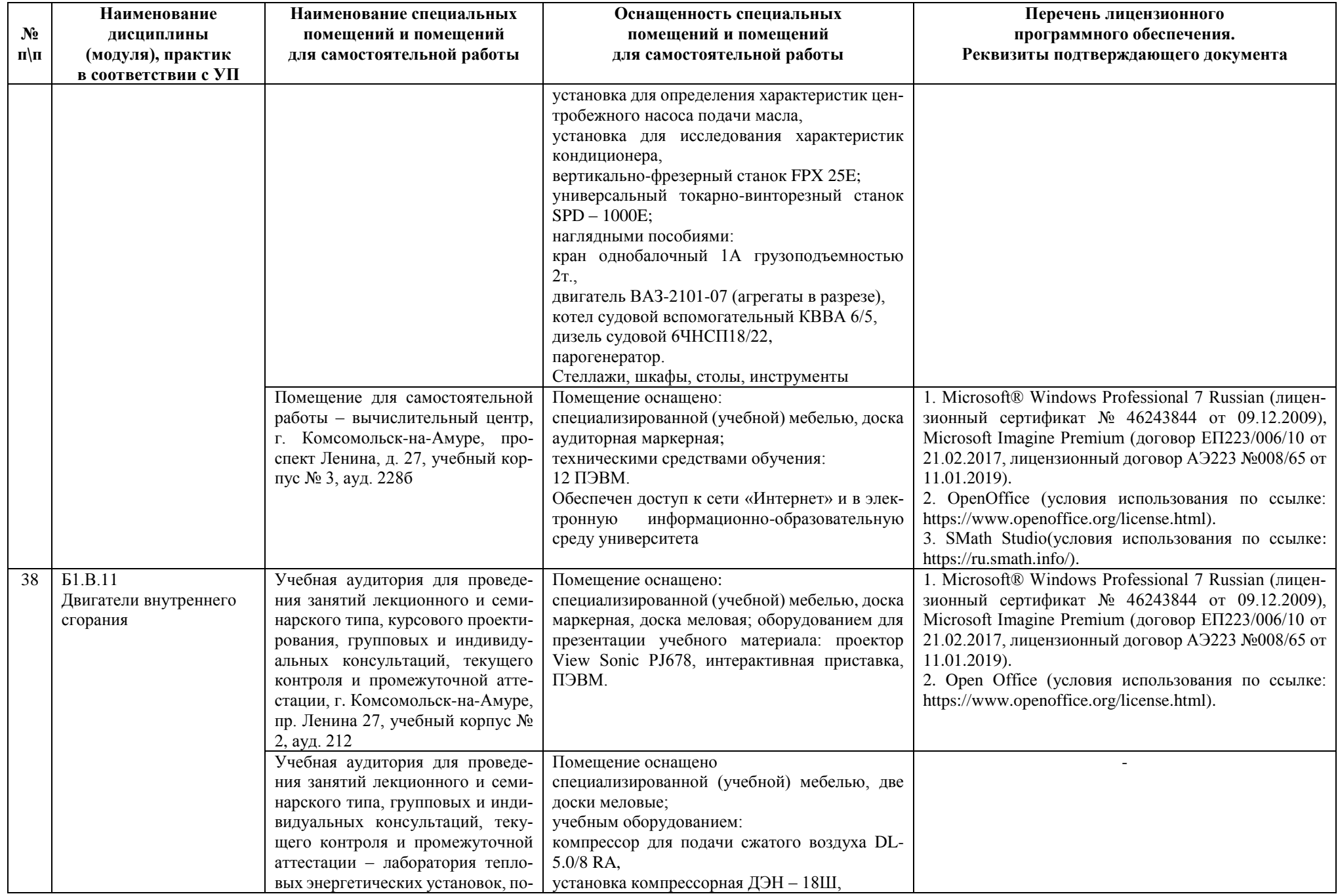

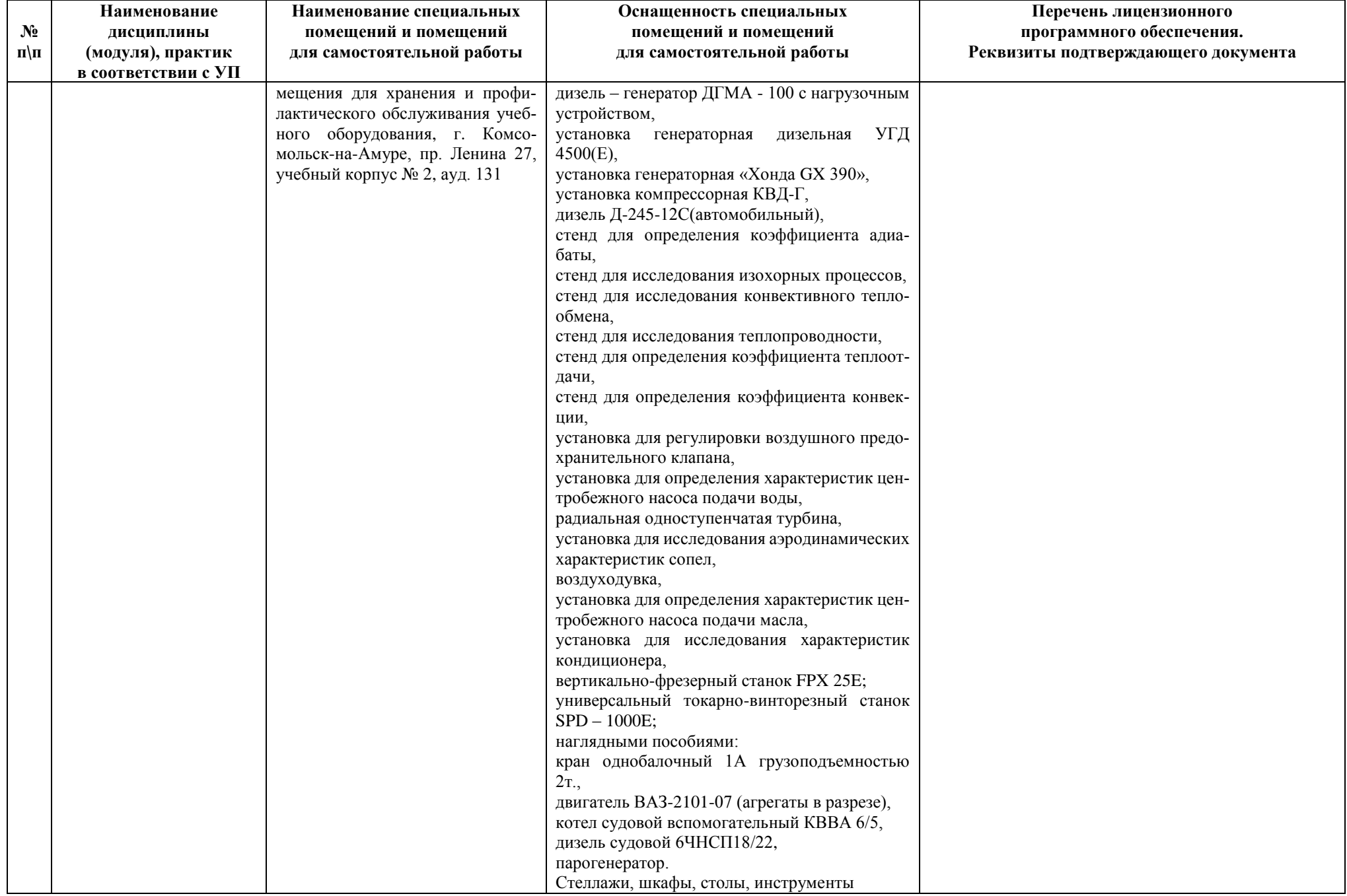

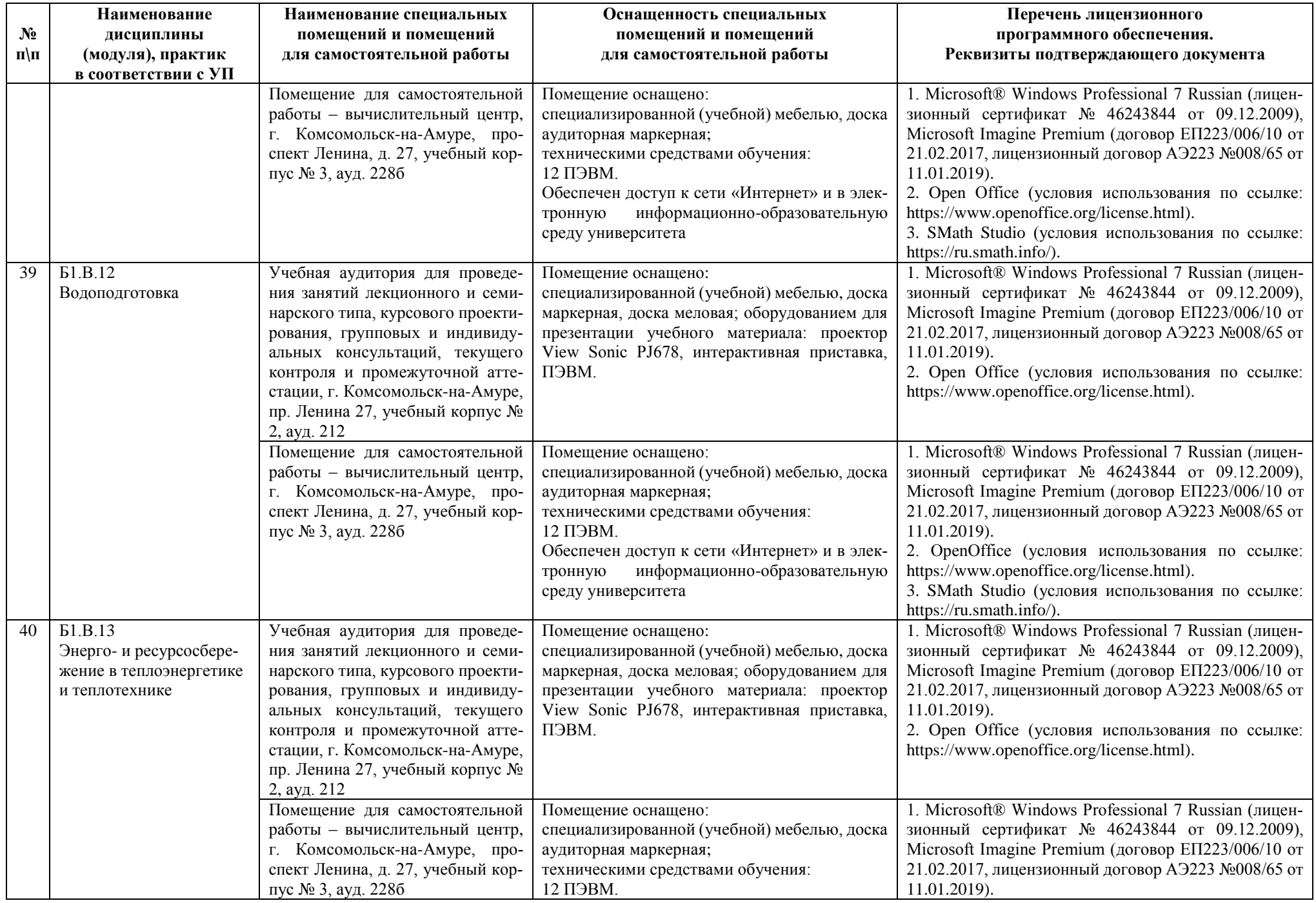

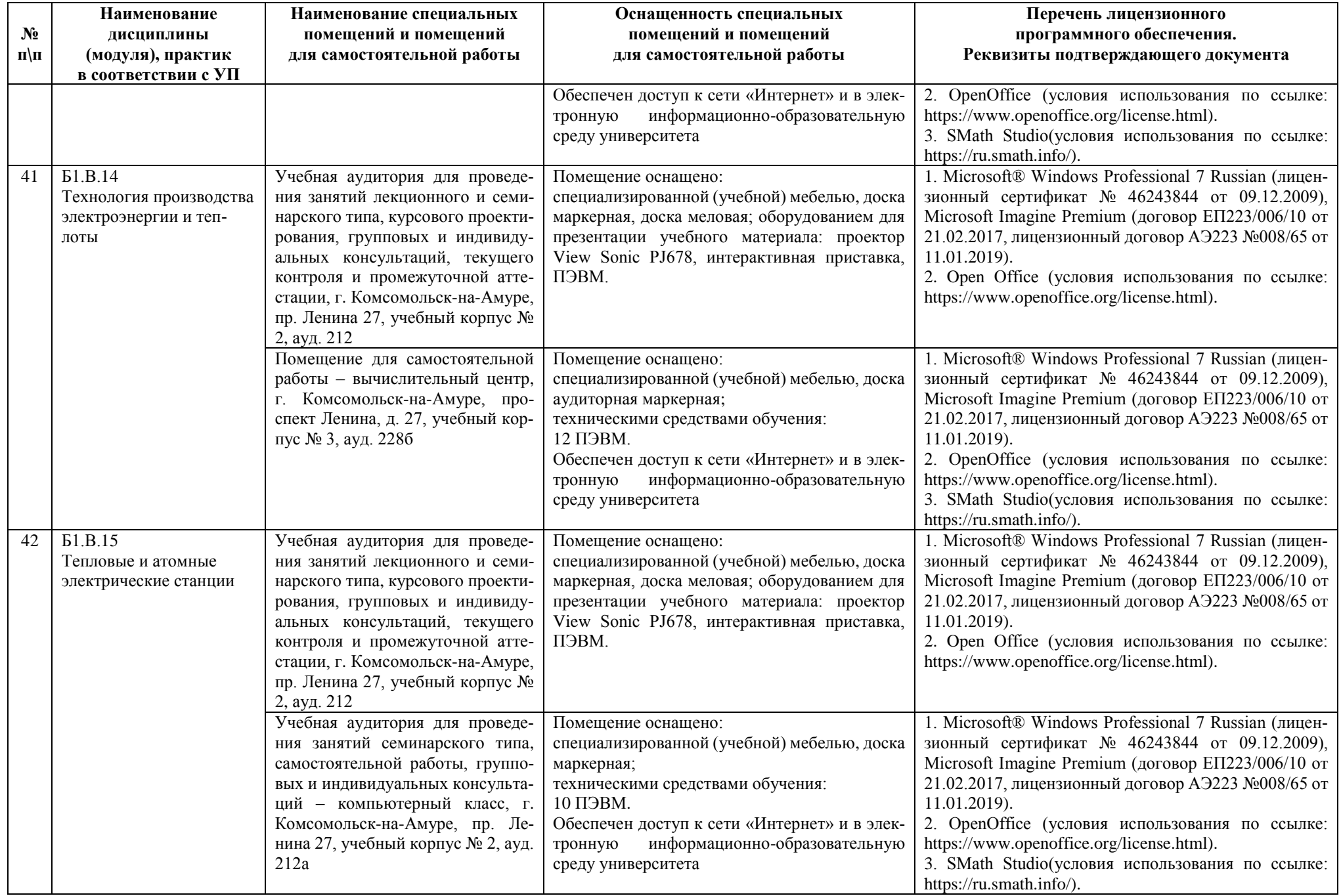

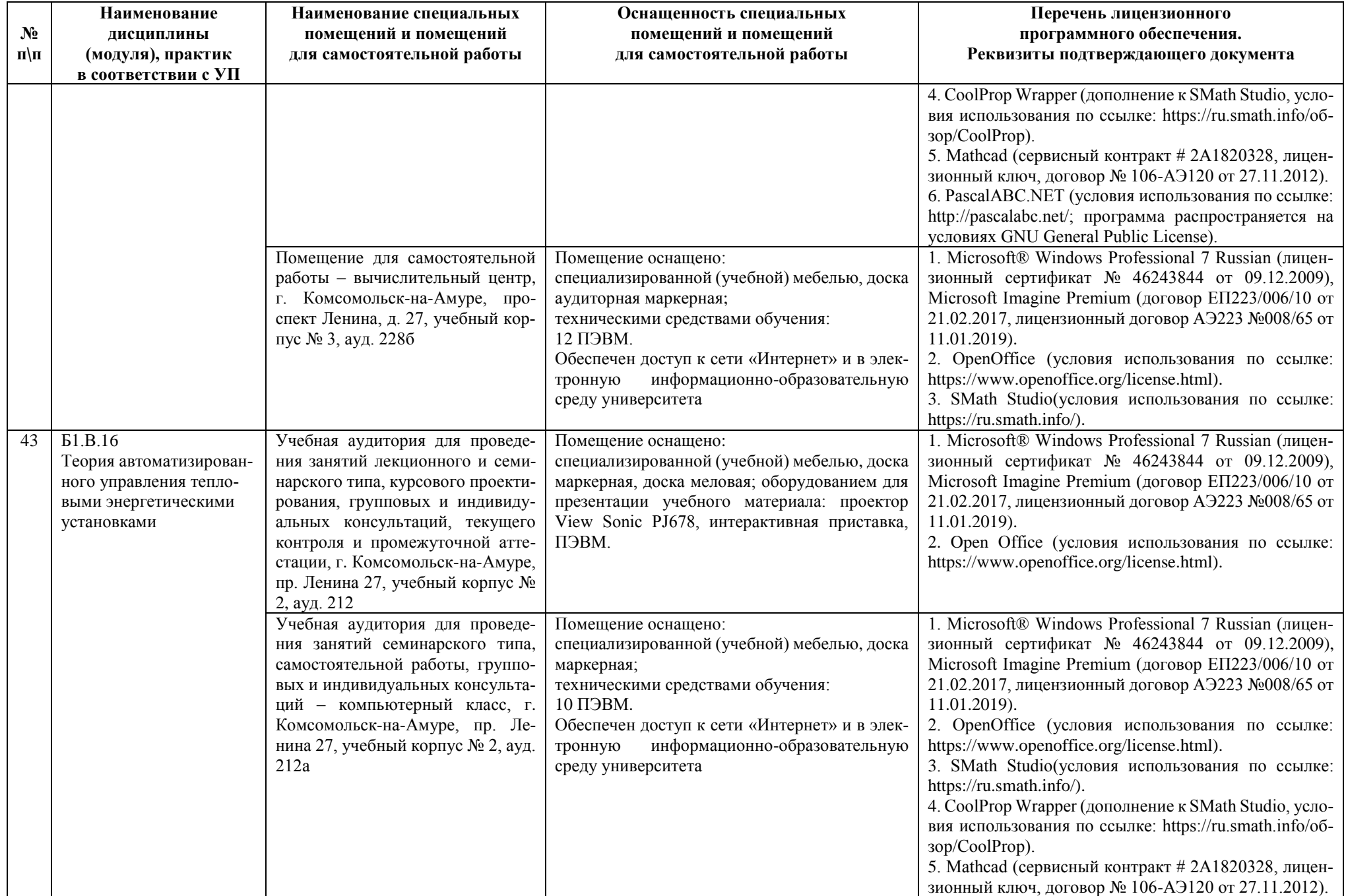

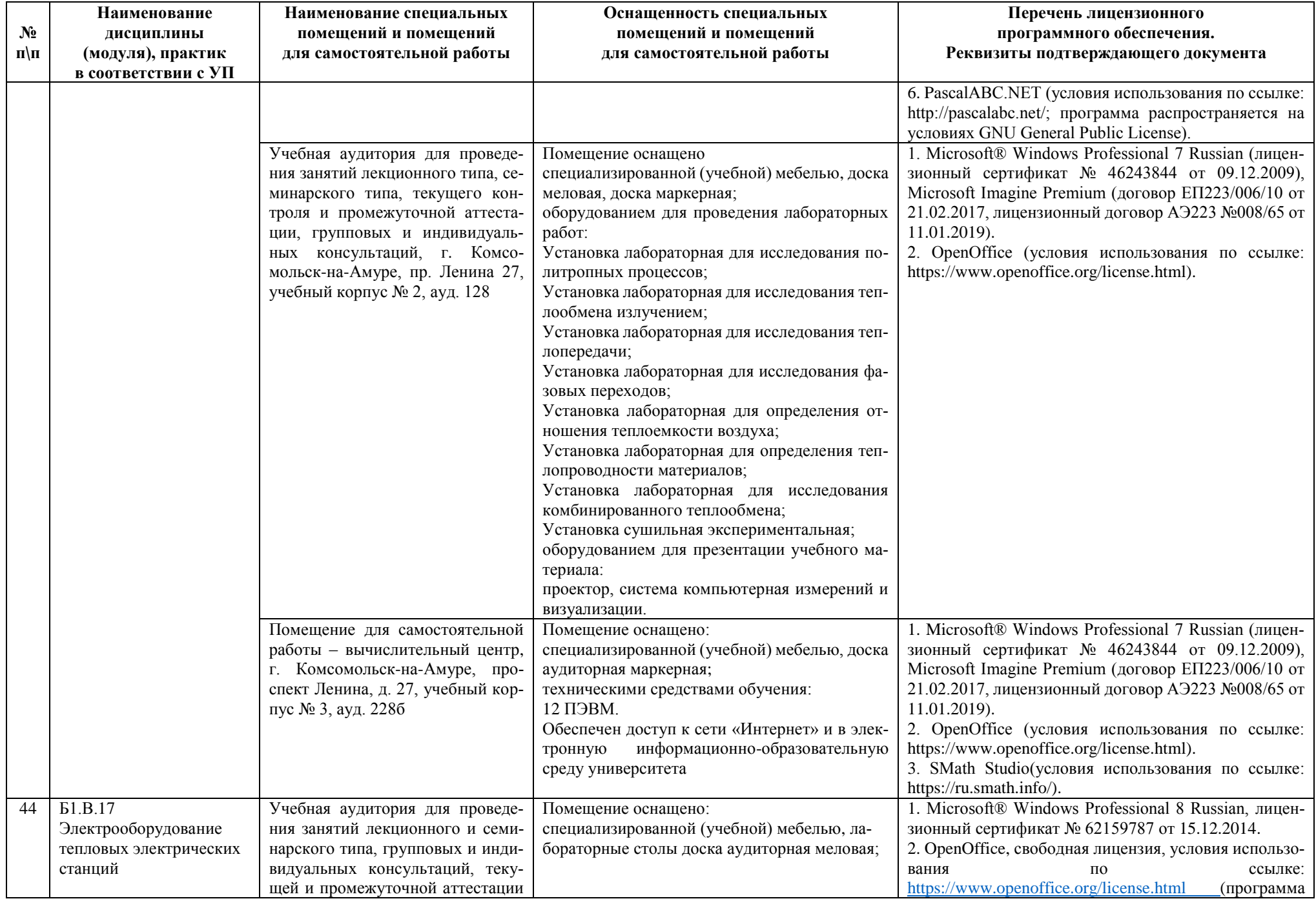

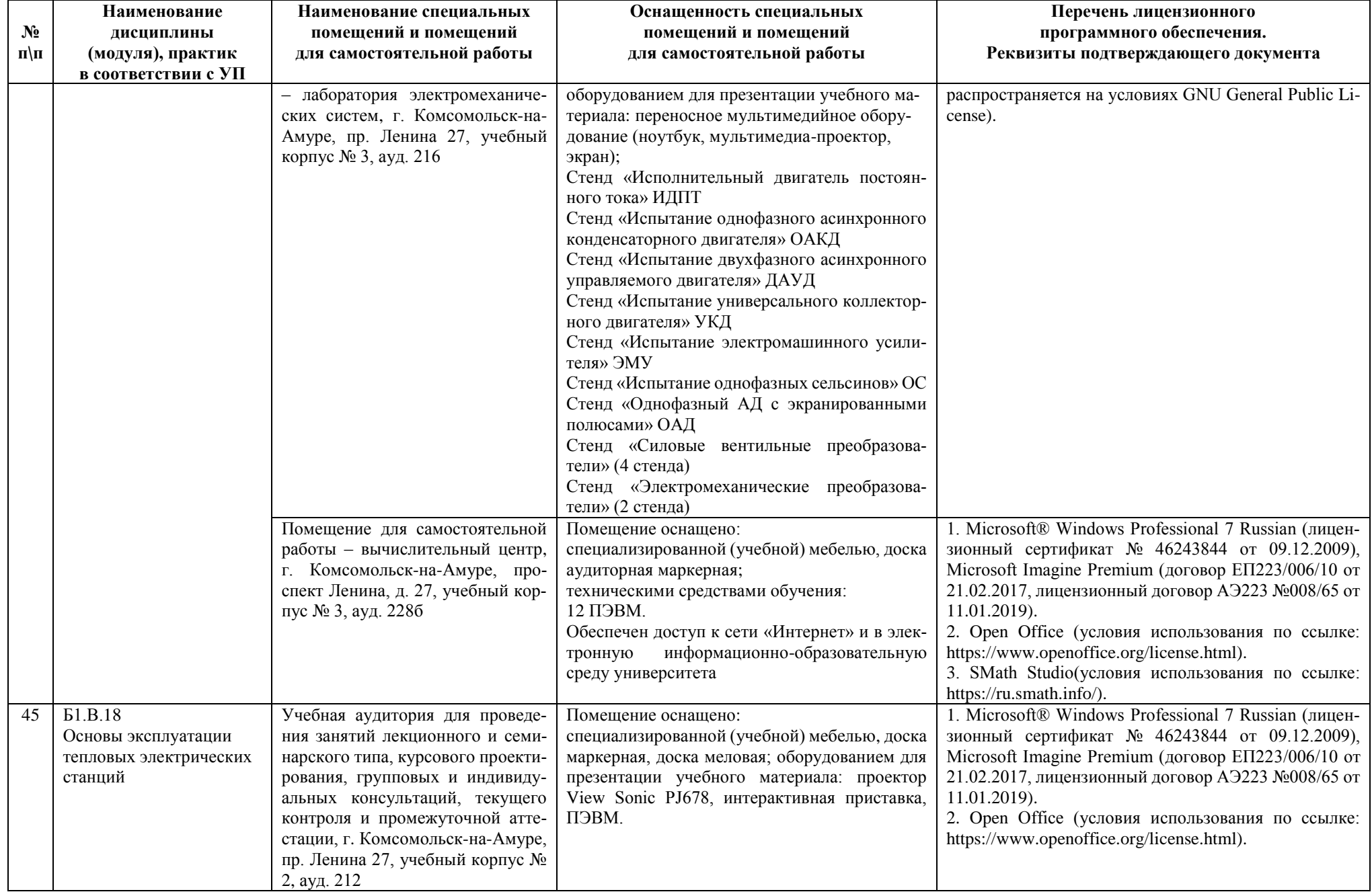

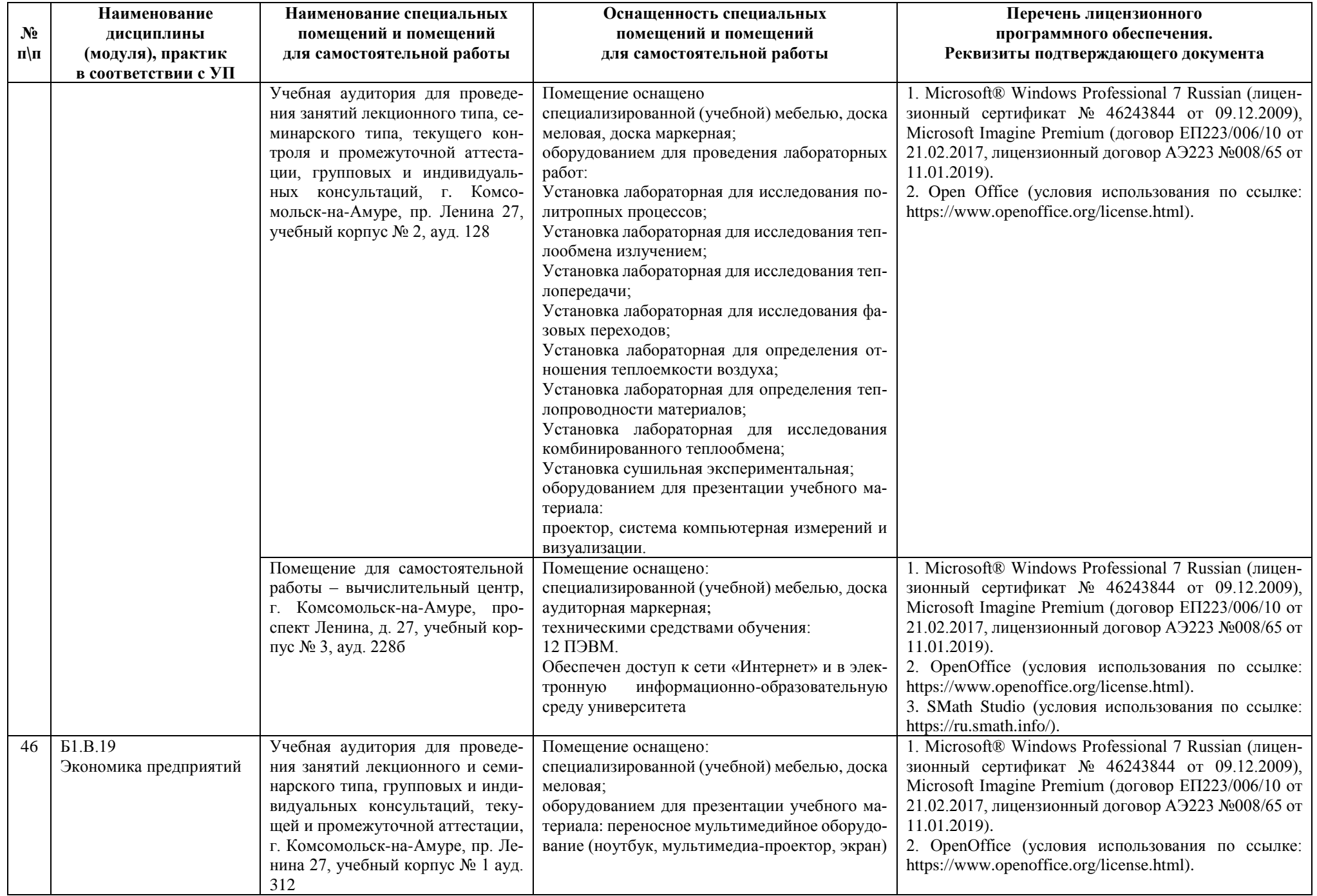

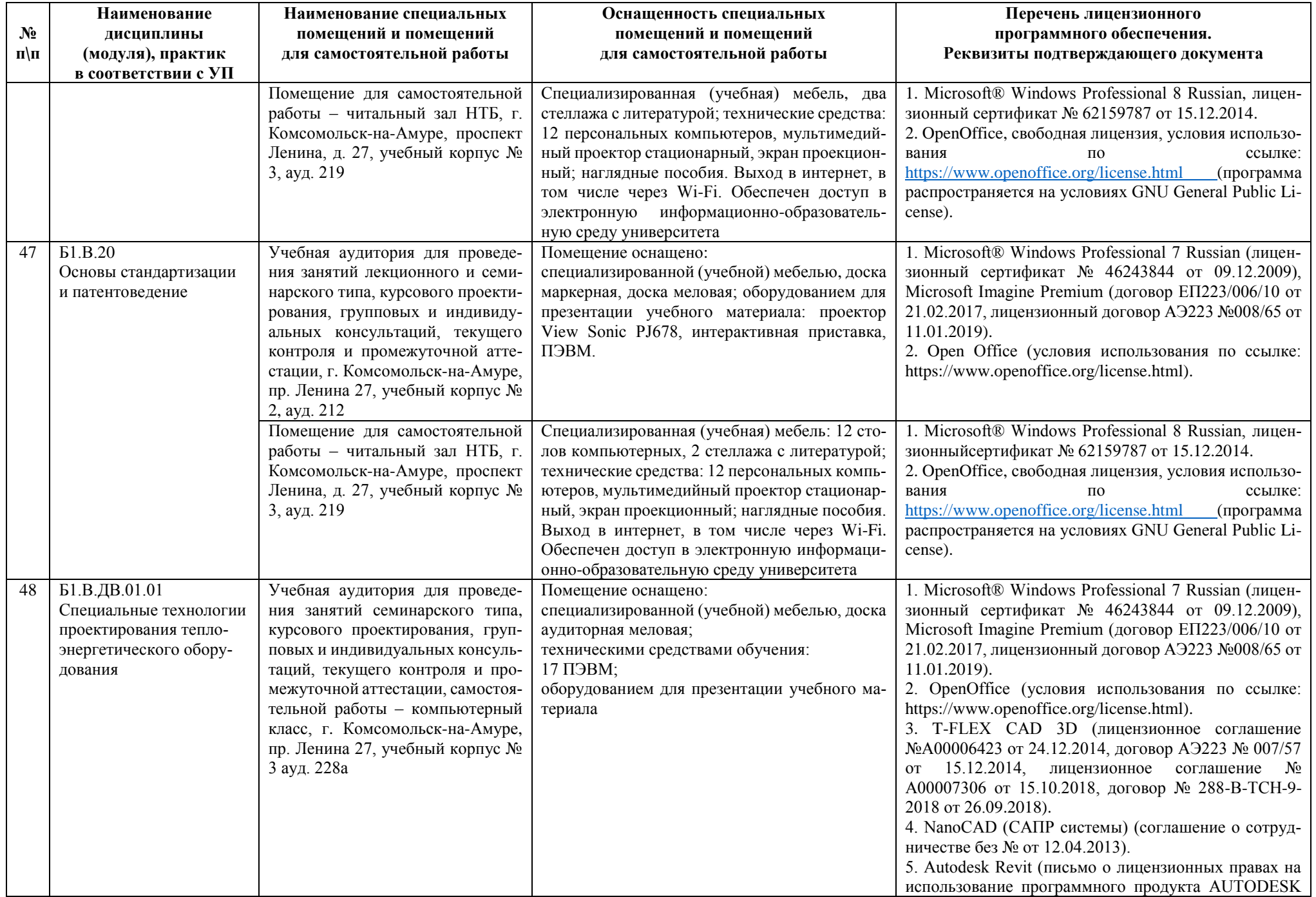

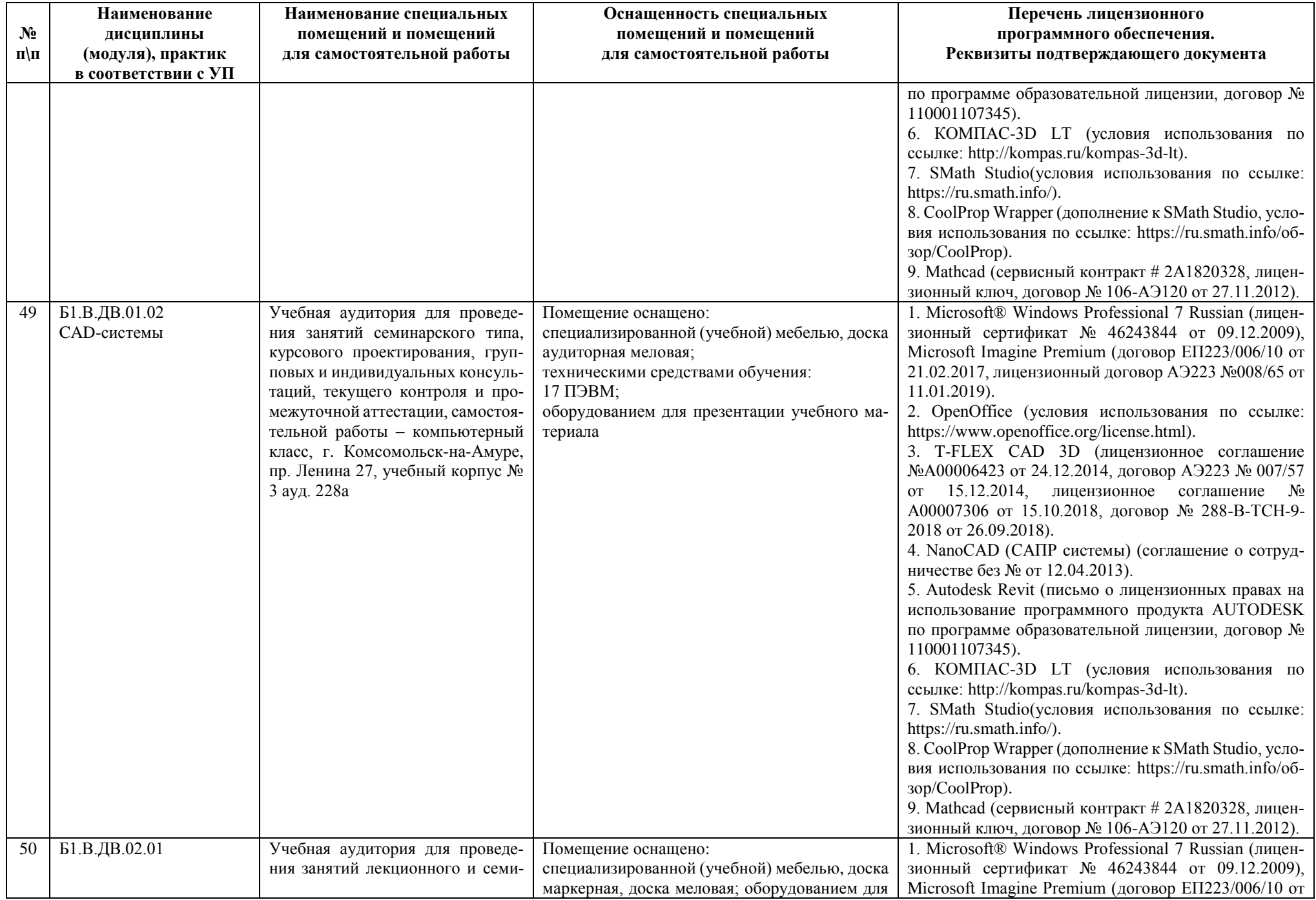

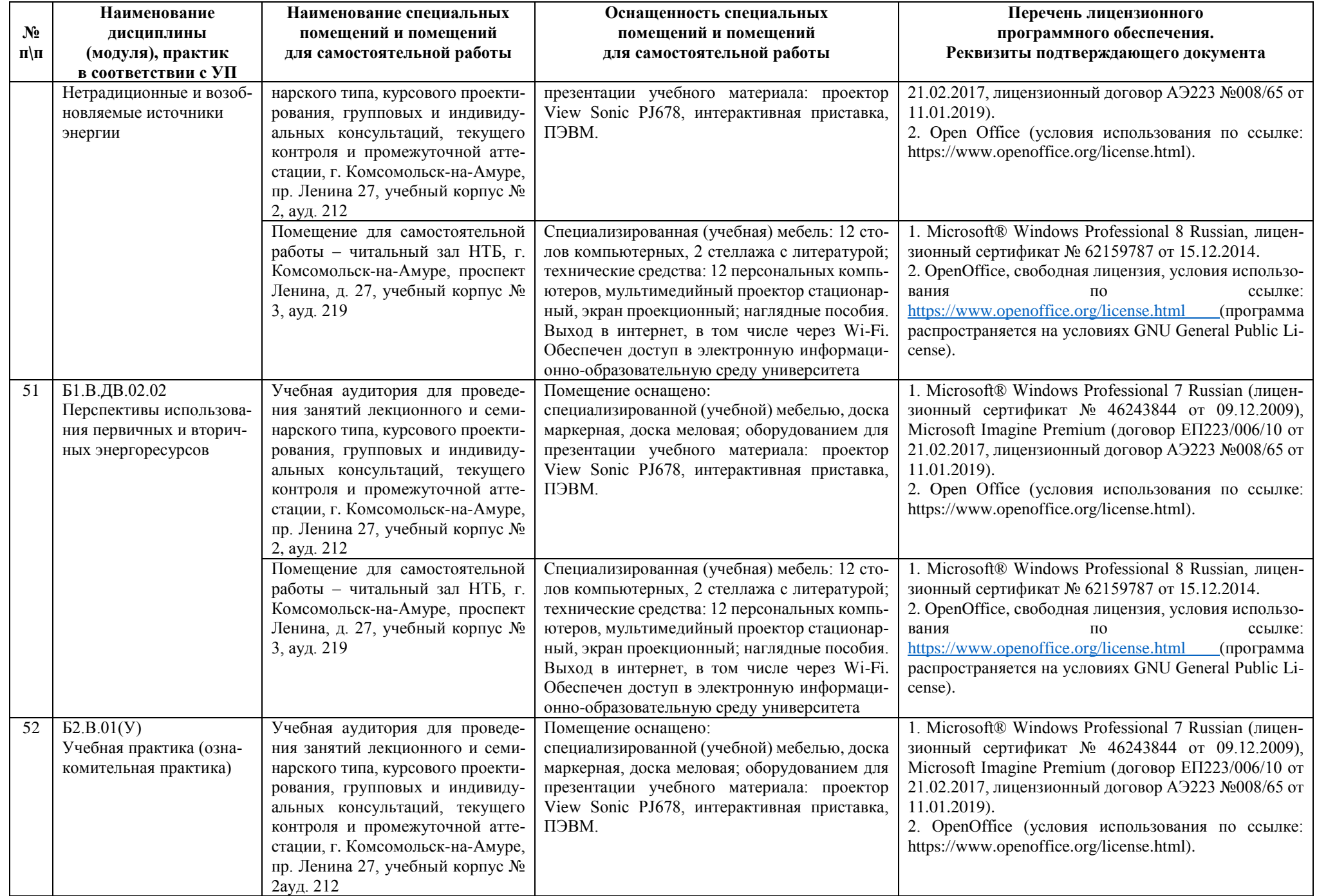

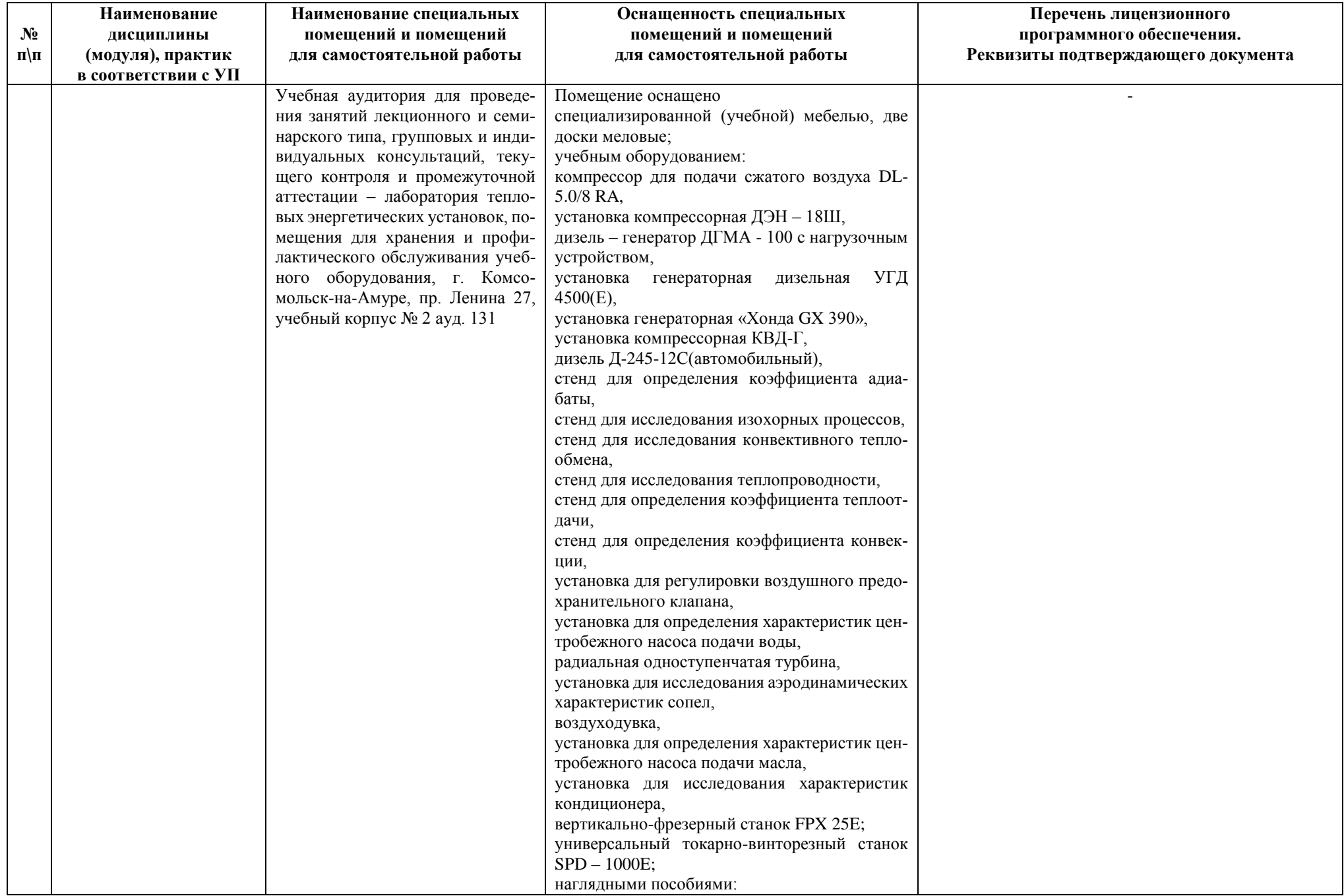

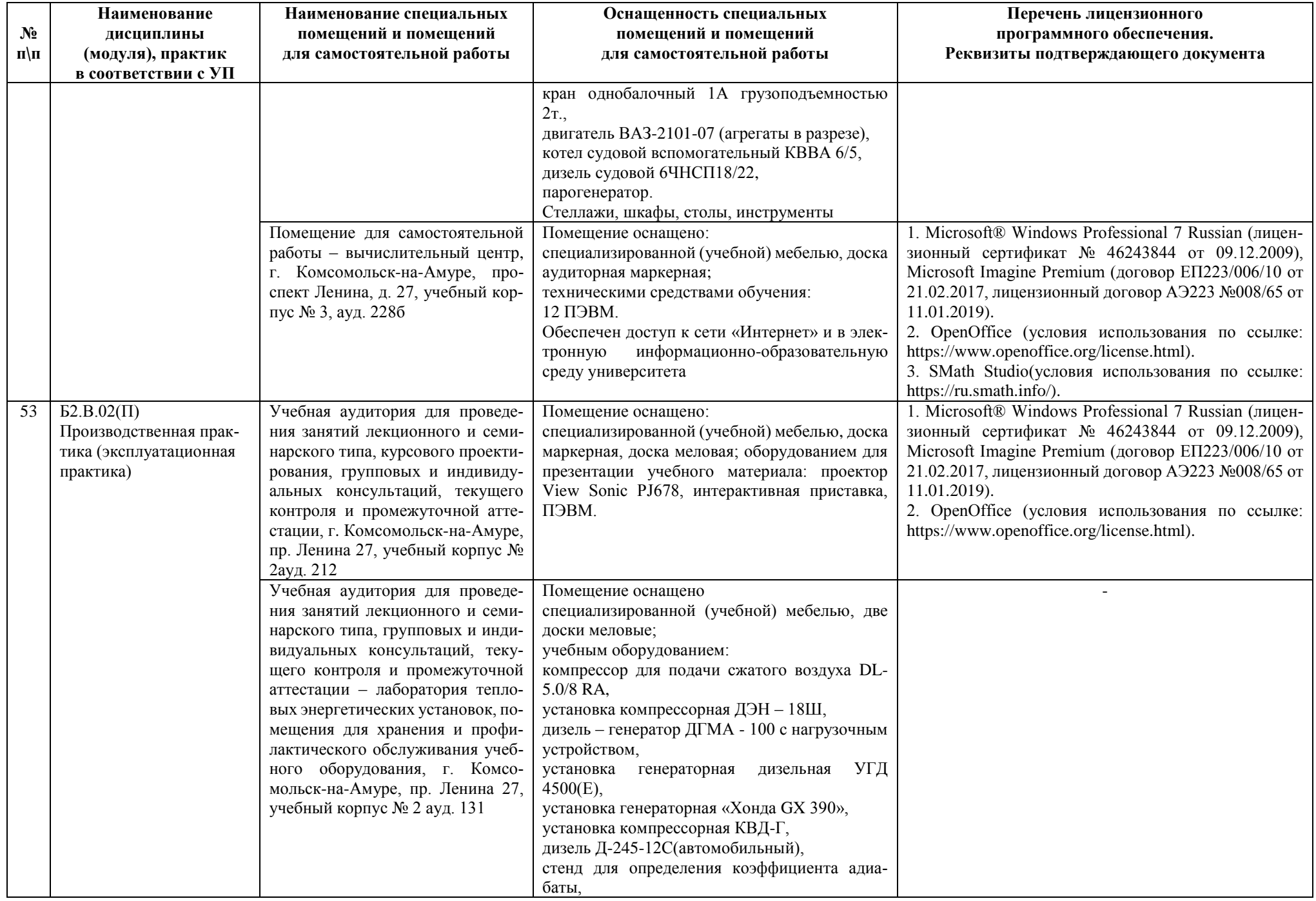

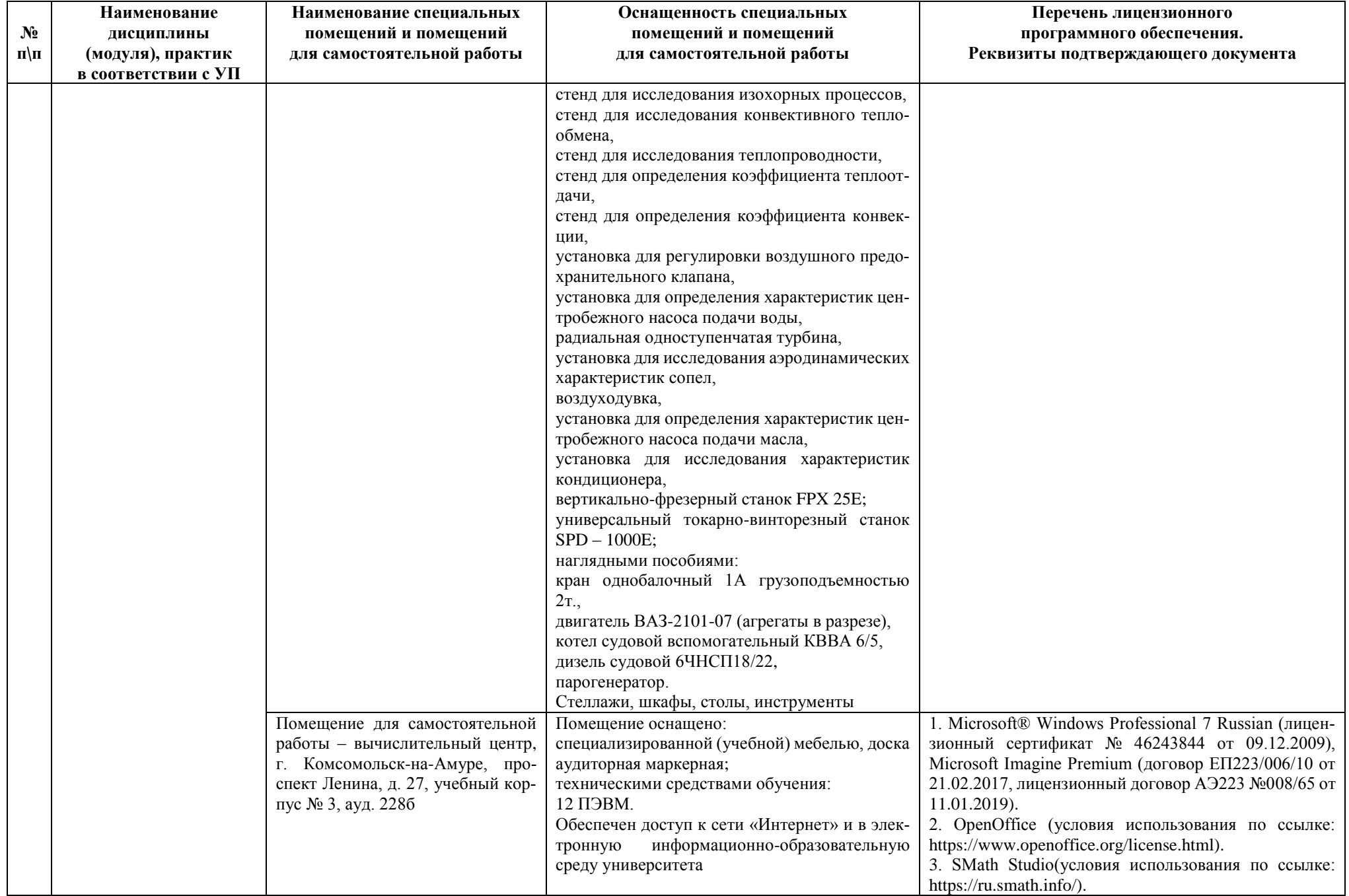

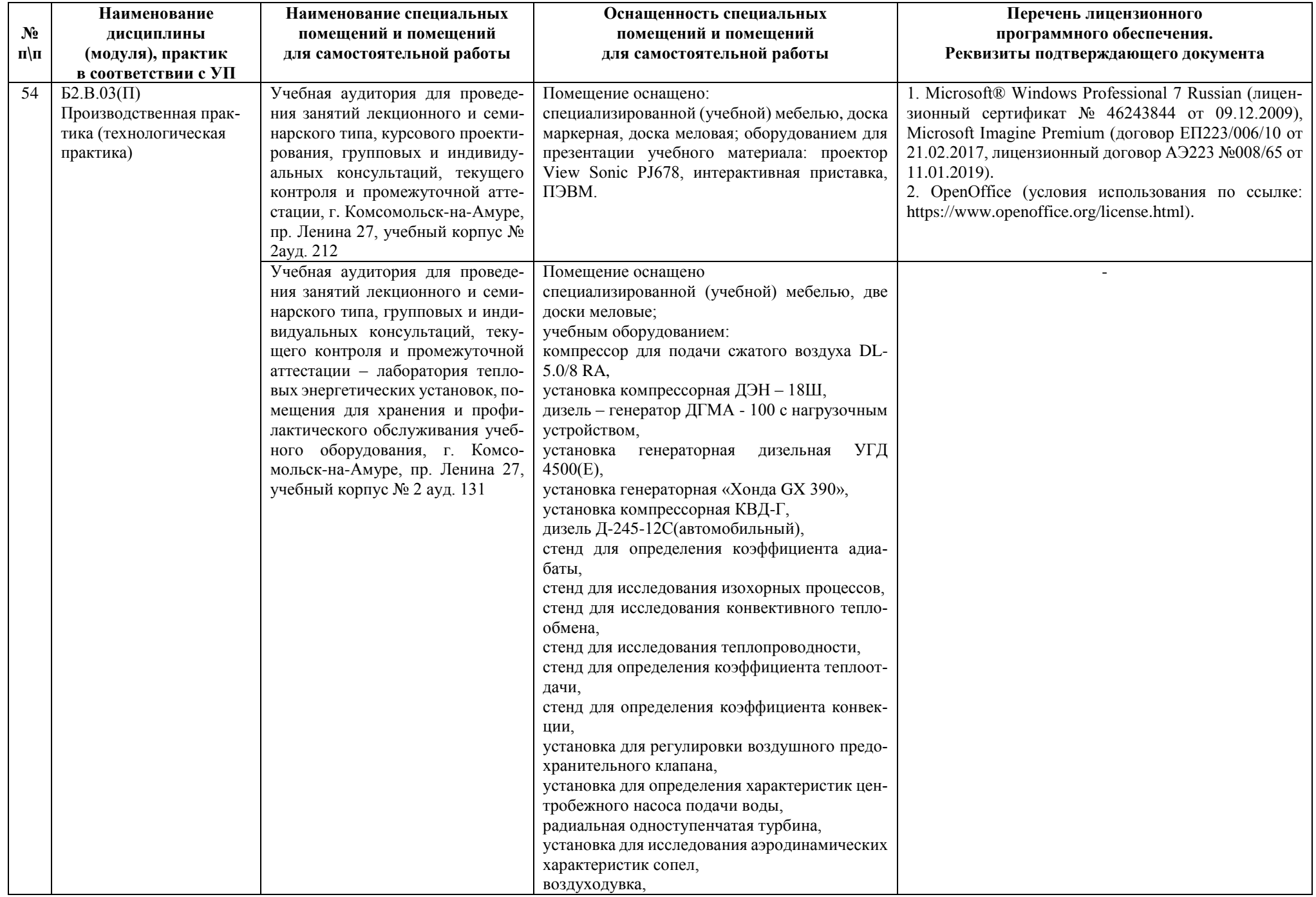

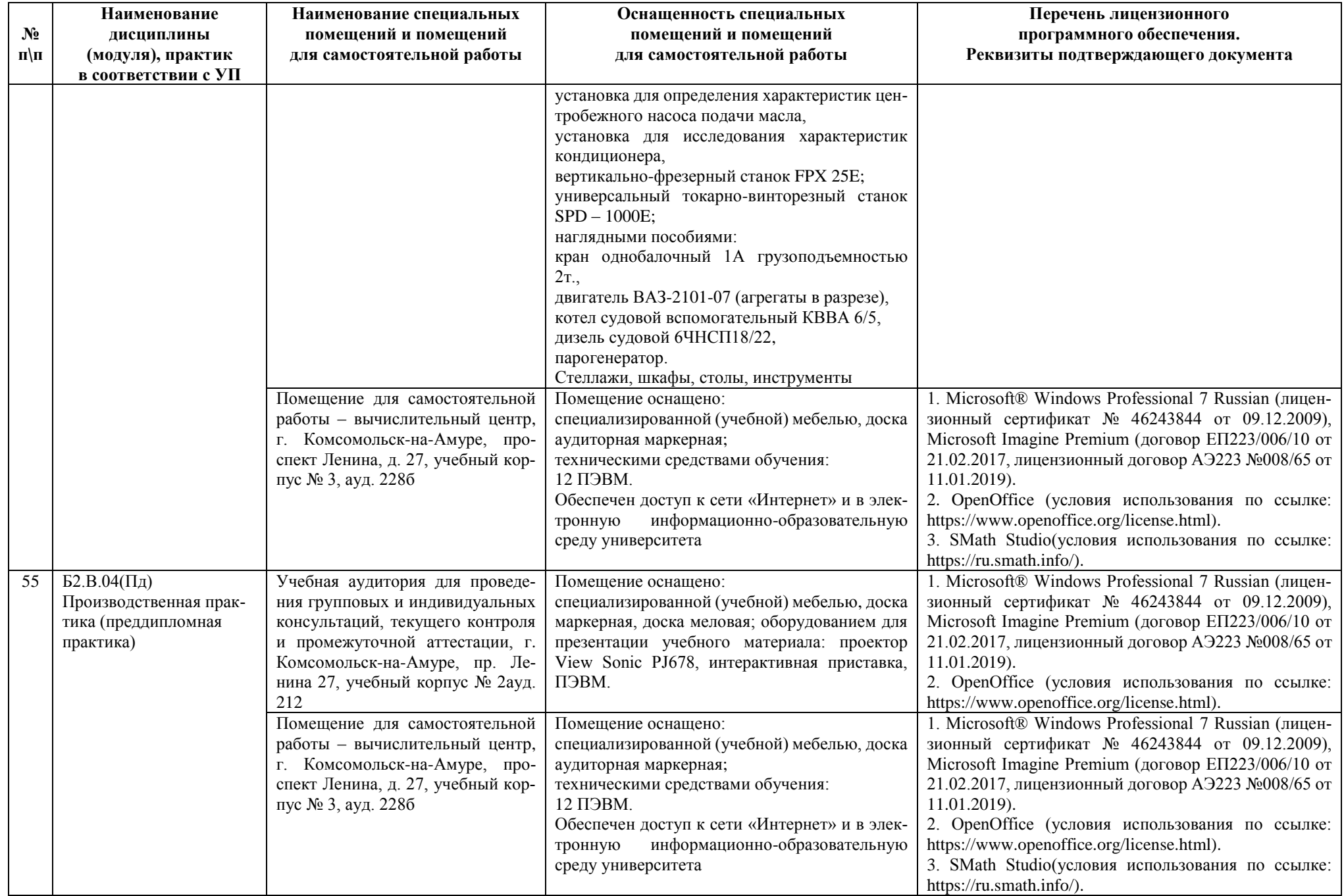

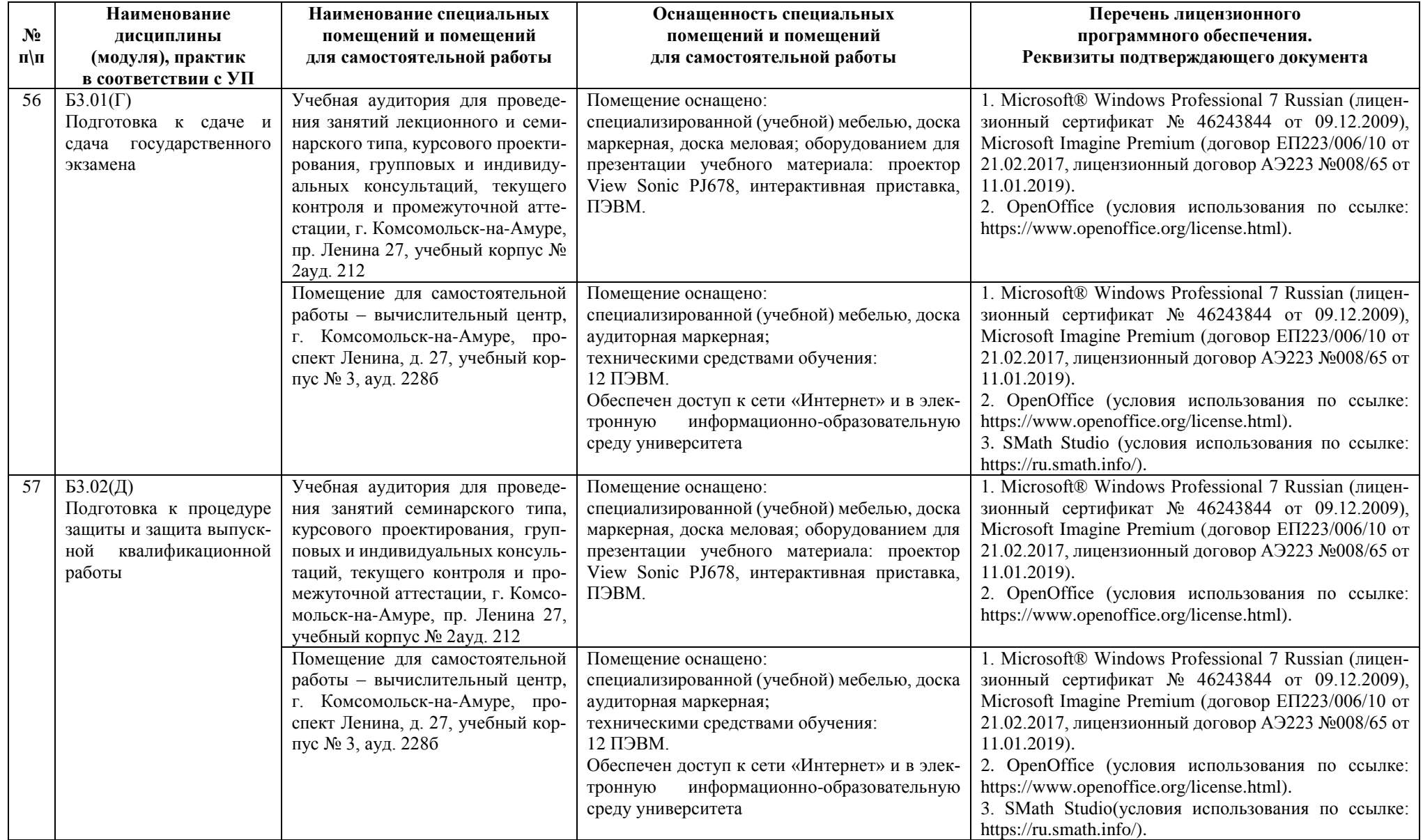

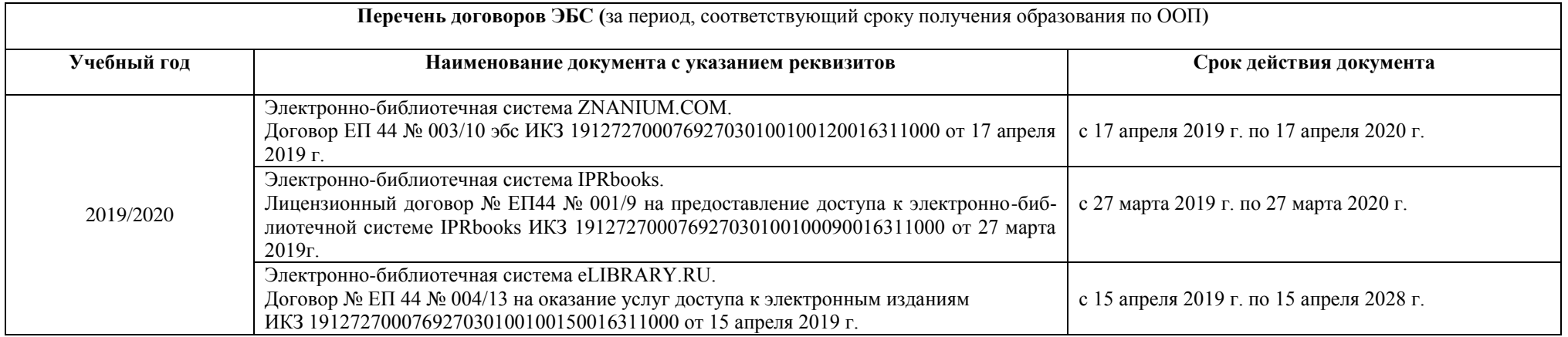

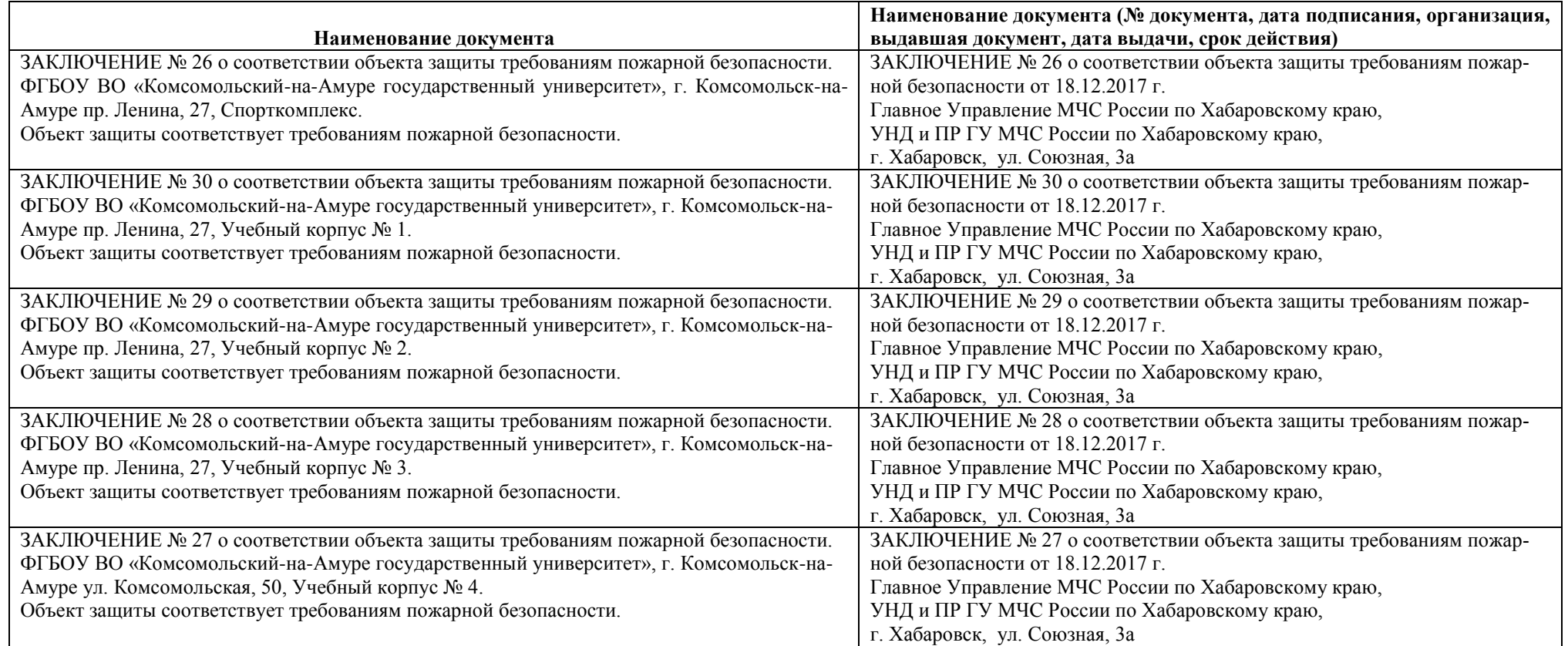